# **Bayes Networks**

# **Xiaojin Zhu** jerryzhu@cs.wisc.edu **Computer Sciences Department University of Wisconsin, Madison**

[based on Andrew Moore's slides]

# **Outline**

- Joint probability is great for inference in a uncertain world, but is terrible to obtain and store
- Bayes net allows us to build joint distributions in manageable chunks
	- **Independence, conditional independence**
- Bayes net can do any inference
	- **Dut naïve algorithms can be terribly inefficient**
	- Some inference algorithms can be more efficient
- Parameter learning in Bayes nets

### **Joint distribution**

- Making a joint distribution of N variables:
	- 1. List all combinations of values (if each var has k values,  $k^N$  combinations)
	- 2. Assign each combination a probability number
	- 3. They should sum to 1

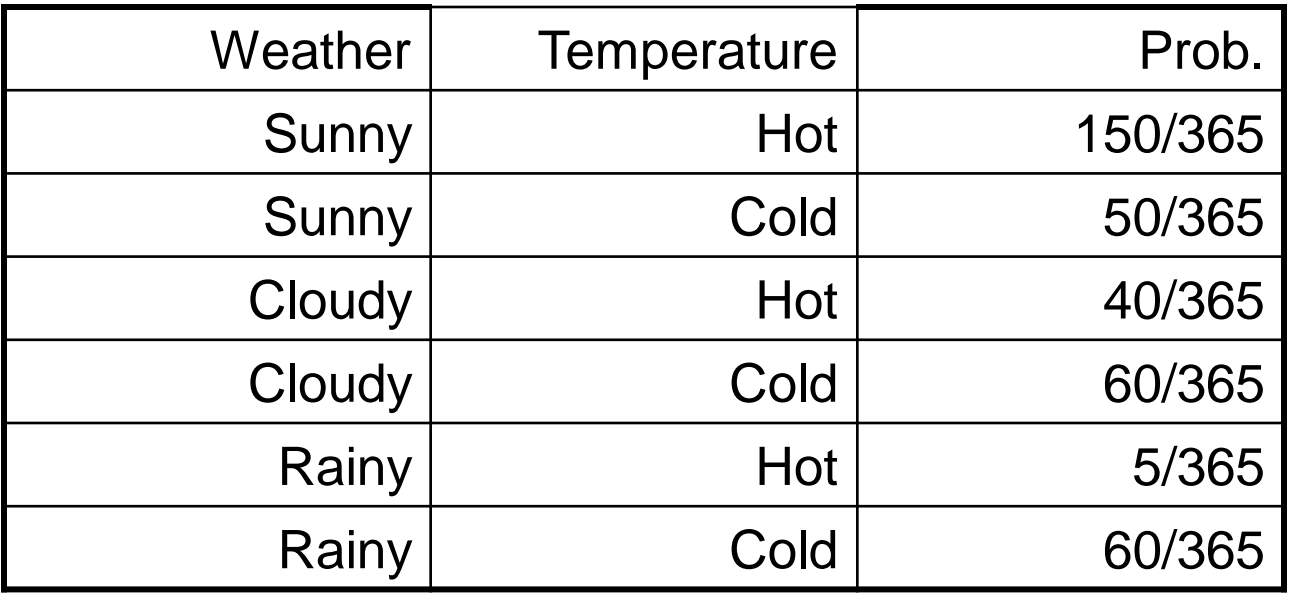

# **Using the joint distribution**

• Once you have the joint distribution, you can do anything, e.g. marginalization

$$
P(E) = \sum_{\text{rows matching } E} P(\text{row})
$$

e.g. P(Sunny or Hot) =  $(150+50+40+5)/365$ 

Convince yourself this is the same as P(sunny)+P(hot)-P(sunny and hot)

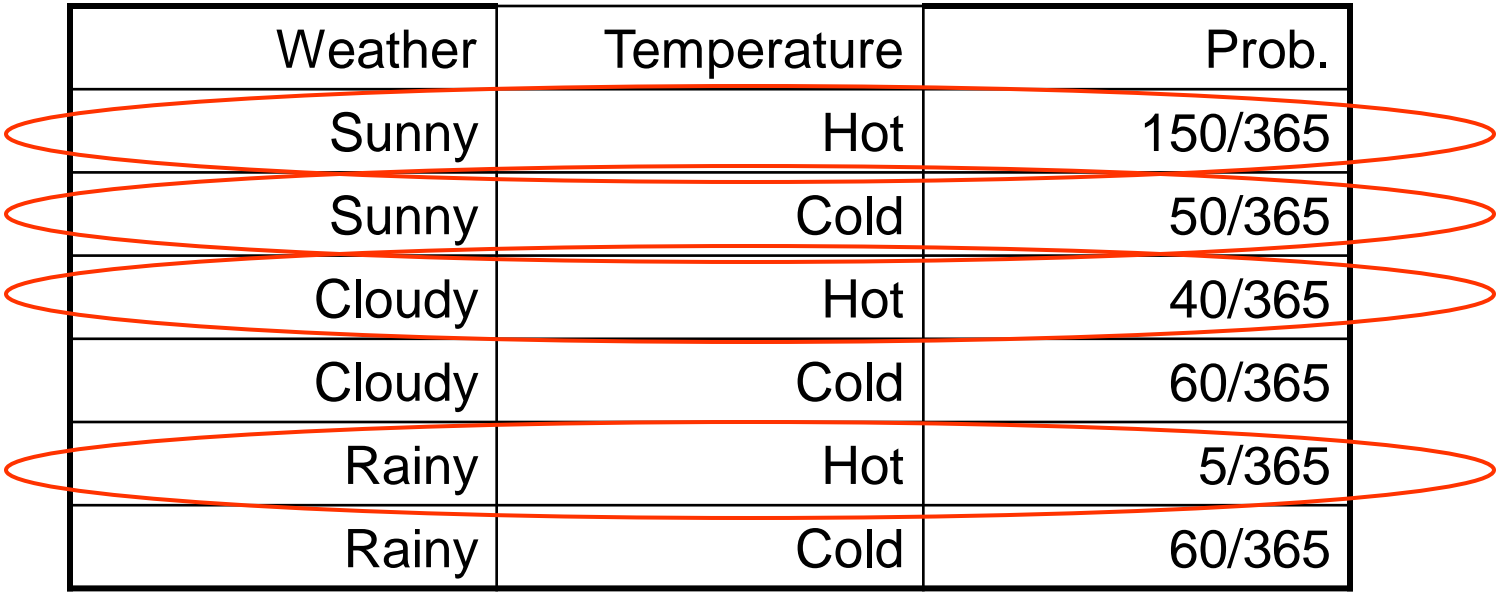

# **Using the joint distribution**

# You can also do inference  $\Sigma$ <sub>rows matching Q AND E</sub> P(row)  $P(Q|E) =$  $\Sigma_{\text{rows matching E}}$  P(row)

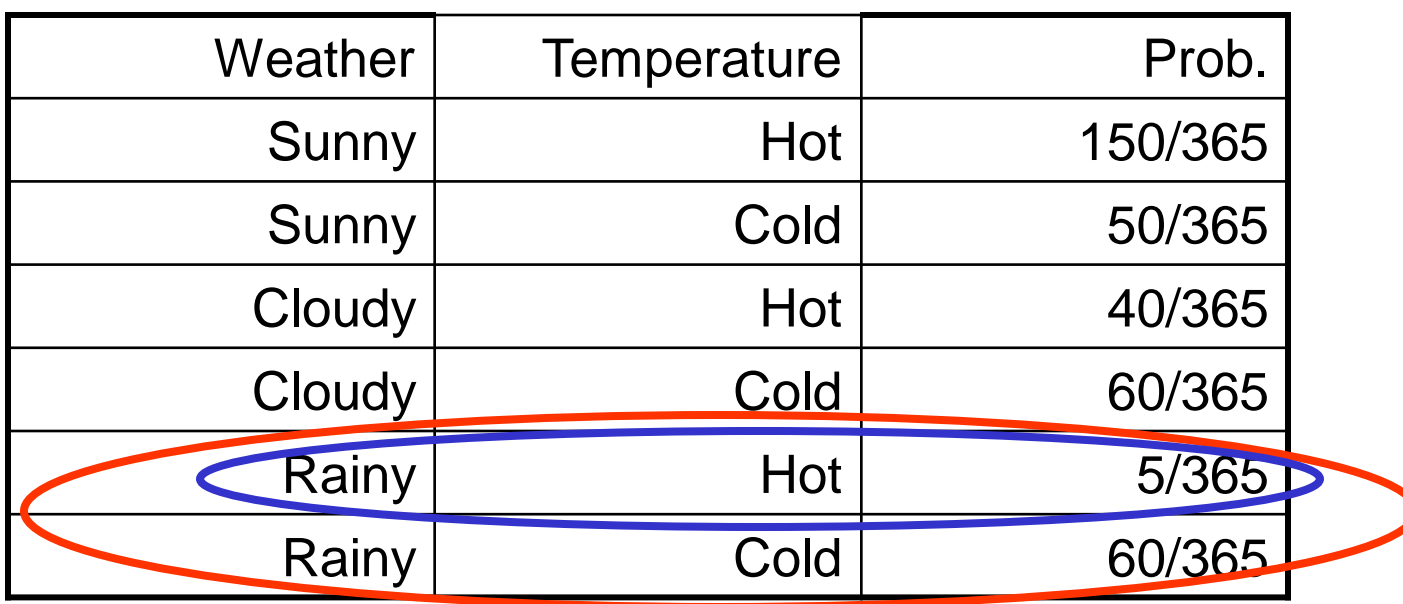

P(Hot | Rainy)

# **The Bad News**

- Joint distribution can take up huge space
- For N variables, each taking k values, the joint distribution has  $k^N$  numbers
- It would be good to use fewer numbers...

# **Using fewer numbers**

- Suppose there are two events:
	- B: there's burglary in your house
	- E: there's an earthquake
- The joint distribution of them has 4 entries
- Do we have to invent these 4 numbers, for each combination  $P(B, E), P(B, \neg E), P(\neg B, E), P(\neg B, \neg E)$ ?
	- Can we 'derive' them using P(B) and P(E)?
	- What assumption do we need?

#### **Independence**

- "Whether there's a burglary doesn't depend on whether there's an earthquake."
- This is specified as

 $P(B | E) = P(B)$ 

- Very strong statement! Equivalently  $P(E | B) = P(E)$  $P(B, E) = P(B) P(E)$
- It required domain knowledge other than probability. It needed an understanding of causation

#### **Independence**

- With independence, we have (can you prove them?)  $P(B,-E)=P(B)P(-E),$  $P(-B,E)=P(-B)P(E),$  $P(-B,-E)=P(-B)P(-E)$
- Say  $P(B)=0.001$ ,  $P(E)=0.002$ ,  $P(B|E)=P(B)$ , the joint probability table is:

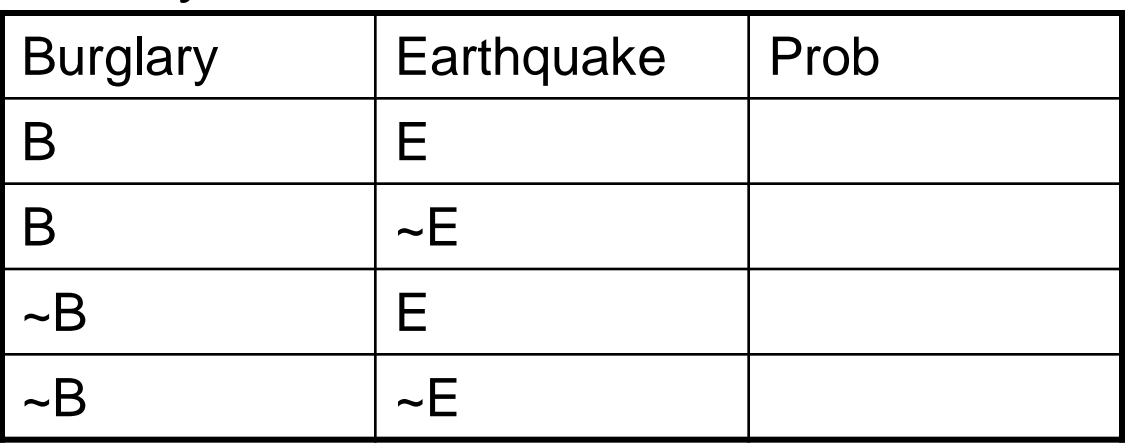

• Now we can do anything, since we have the joint.

- B: there's burglary in your house
- E: there's an earthquake
- A: your alarm sounds
- Your alarm is supposed to sound when there's a burglary. But it sometimes doesn't. And it can occasionally be triggered by an earthquake

- B: there's burglary in your house
- E: there's an earthquake
- A: your alarm sounds
- Your alarm is supposed to sound when there's a burglary. But it sometimes doesn't. And it can occasionally be triggered by an earthquake
- The knowledge we have so far:
	- P(B)=0.001, P(E)=0.002, P(B|E)=P(B)
	- Alarm is NOT independent of whether there's burglary, nor is it independent of earthquake
- We already know the joint of B, E. All we need is  $P(A \mid \text{burglary} = b, \text{earthquake} = e)$

for the 4 cases of b=B,  $\sim$ B, e=E,  $\sim$ E, to get the full joint

- B: there's burglary in your house
- E: there's an earthquake
- A: your alarm sounds
- Your alarm is supposed to sound when there's a burglary. But it sometimes doesn't. And it can occasionally be triggered by an earthquake

| $P(B)=0.001$                  | $P(A   B, E)=0.95$      |
|-------------------------------|-------------------------|
| $P(E)=0.002$                  | $P(A   B, \sim E)=0.94$ |
| $P(B E)=P(B)$                 | $P(A   \sim B, E)=0.29$ |
| $P(A   \sim B, \sim E)=0.001$ |                         |

- These 6 numbers specify the joint, instead of 7
- Savings are larger with more variables!

- B: there's burglary in your house
- E: there's an earthquake
- A: your alarm sounds

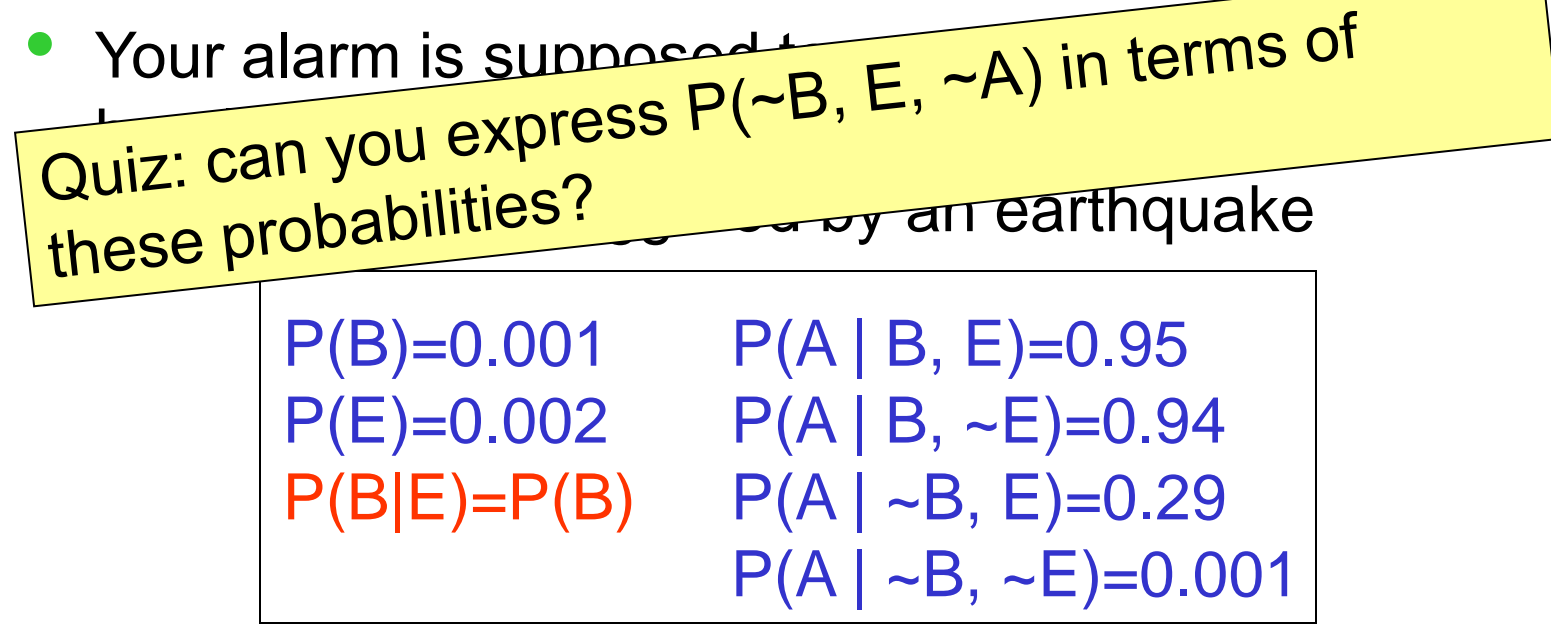

- These 6 numbers specify the joint, instead of 7
- Savings are larger with more variables!

# **Introducing Bayes Net**

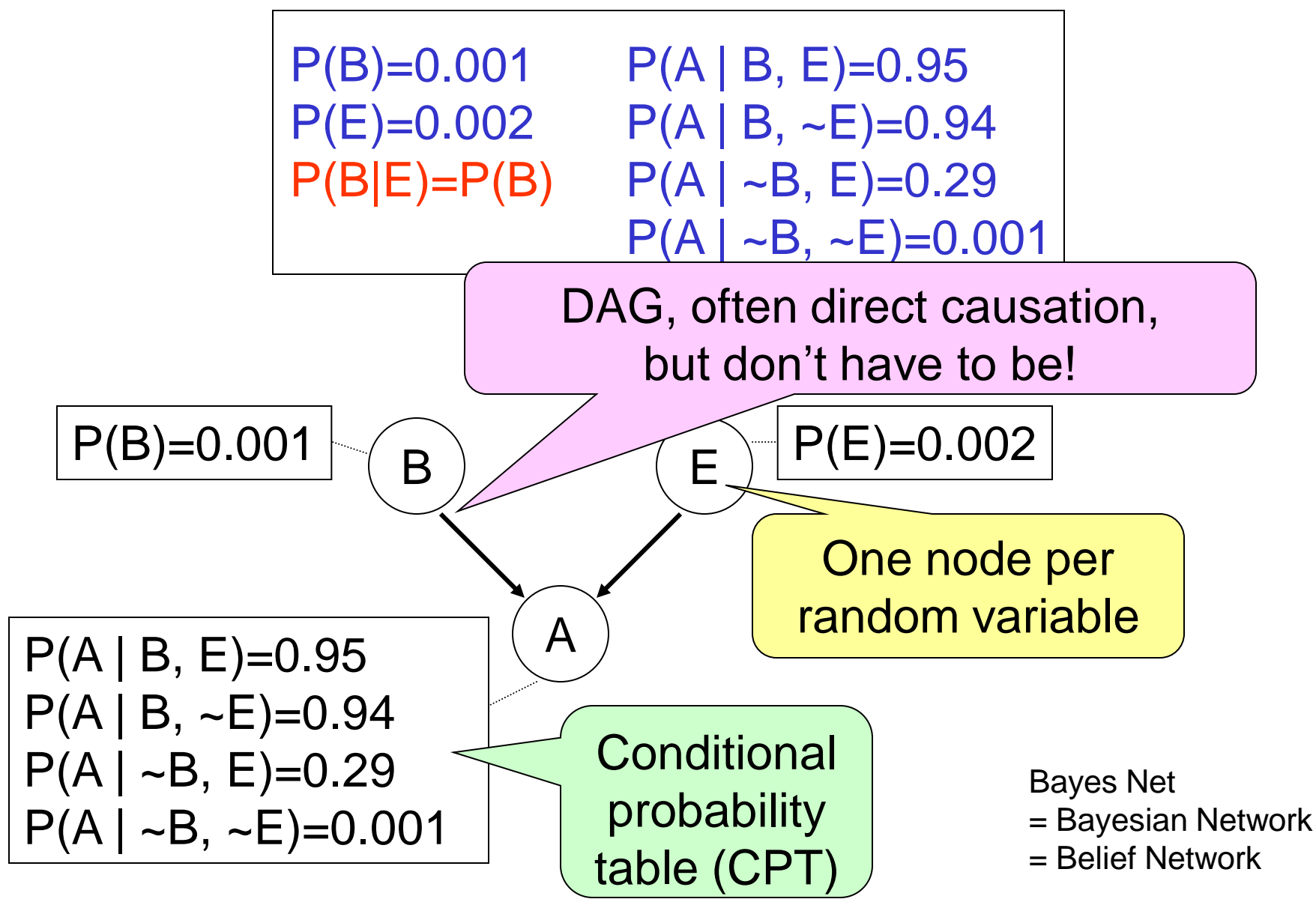

#### **Join probability with Bayes Net**

 $P(x1,...xN) = \prod_i P(x_i | parents(xi))$ 

• Example:  $P(-B, E, -A) = P(-B) P(E) P(-A | -B, E)$ 

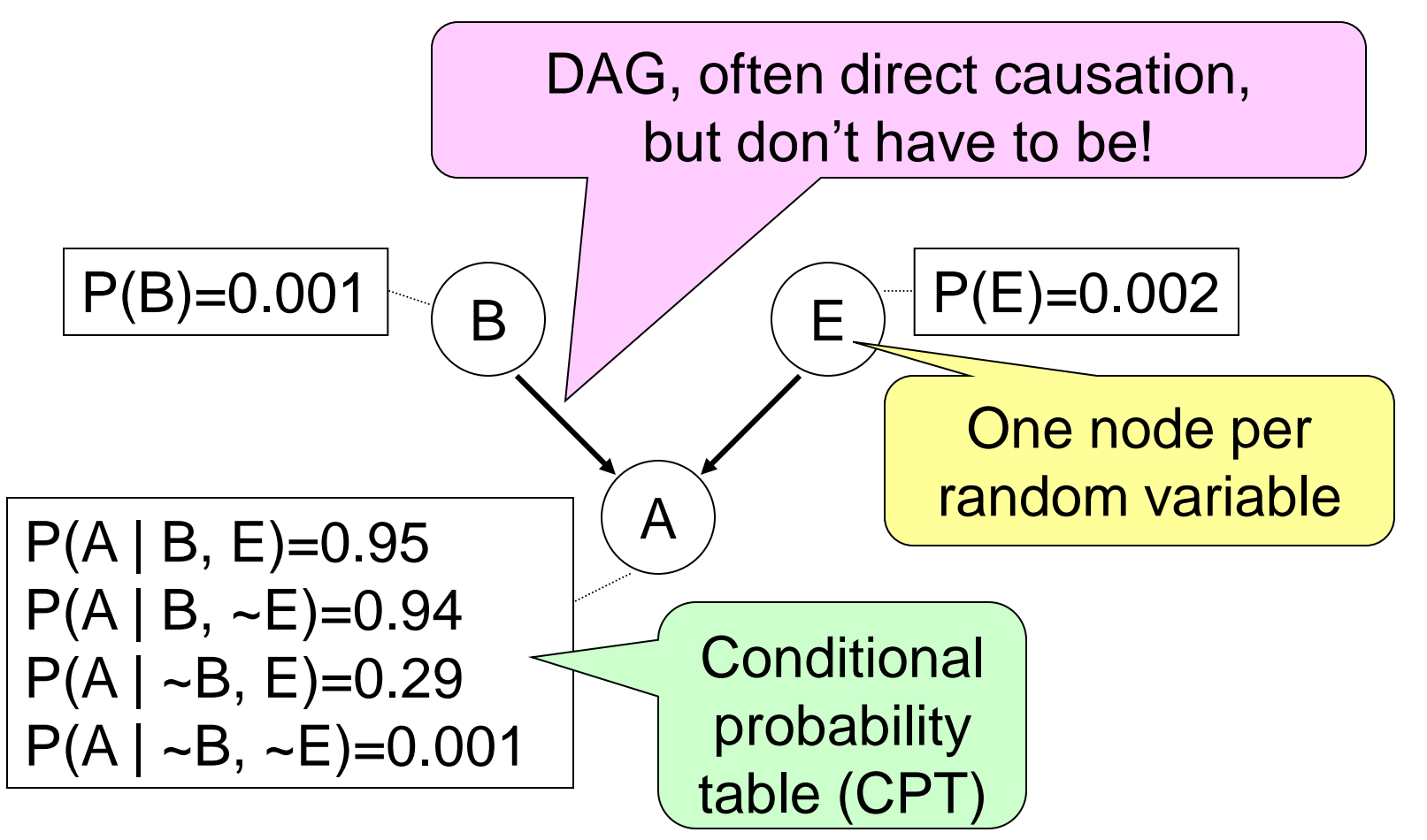

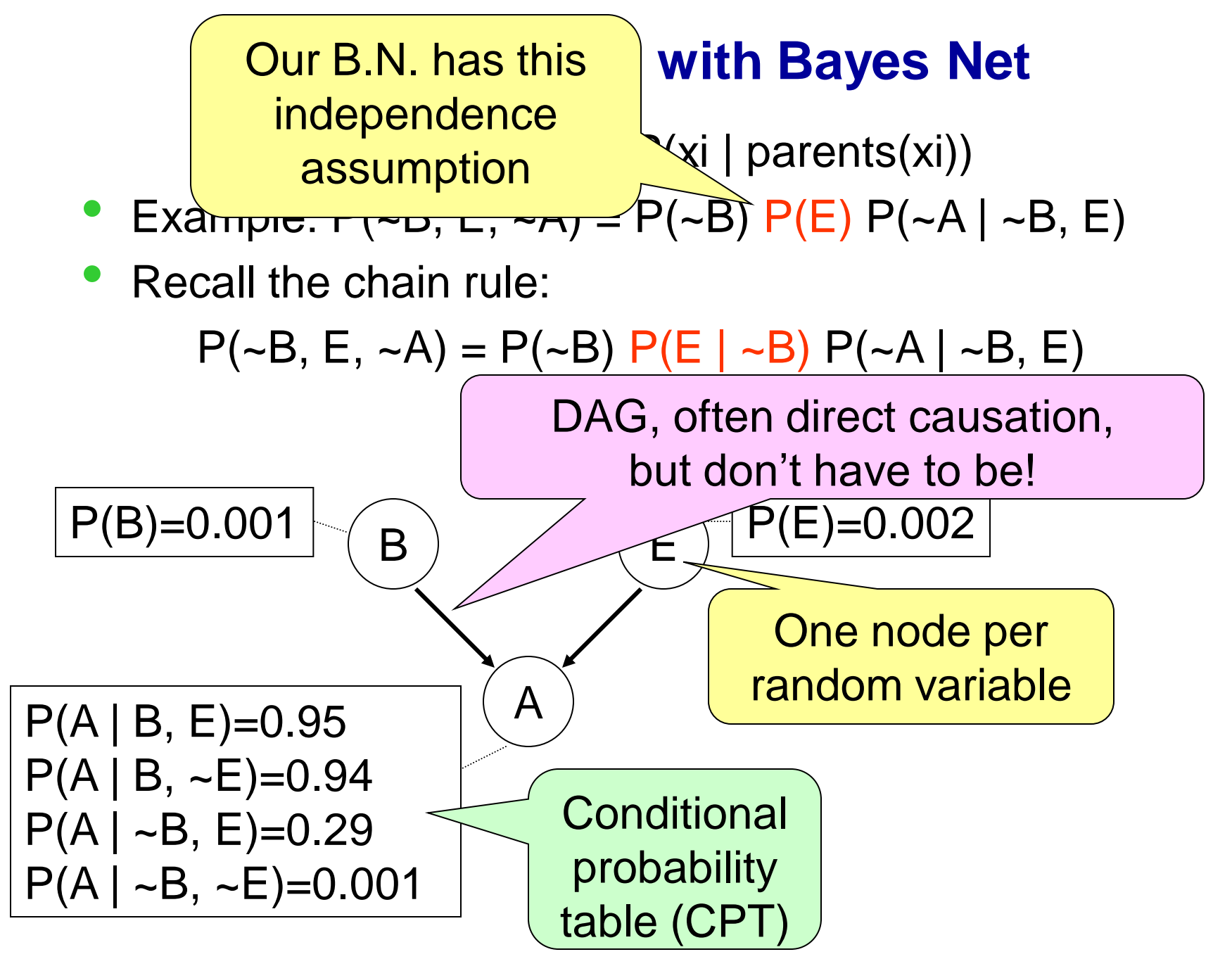

#### **More to the story…**

- A: your alarm sounds
- **J: your neighbor John calls you**
- **M: your other neighbor Mary calls you**
- **John and Mary do not communicate (they promised** to call you whenever they hear the alarm)
- What kind of independence do we have?
- What does the Bayes Net look like?

#### **More to the story…**

- A: your alarm sounds
- **J: your neighbor John calls you**
- **M: your other neighbor Mary calls you**
- **John and Mary do not communicate (they promised** to call you whenever they hear the alarm)
- What kind of independence do we have?
	- Conditional independence P(J,M|A)=P(J|A)P(M|A)
- What does the Bayes Net look like?

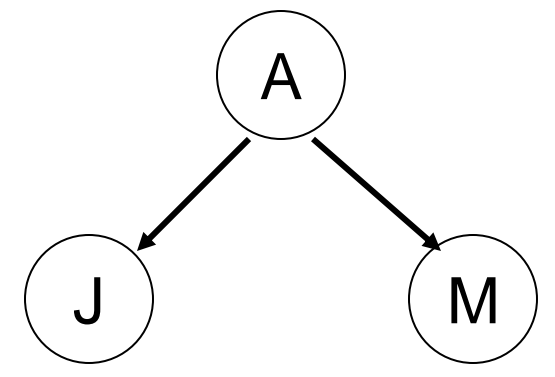

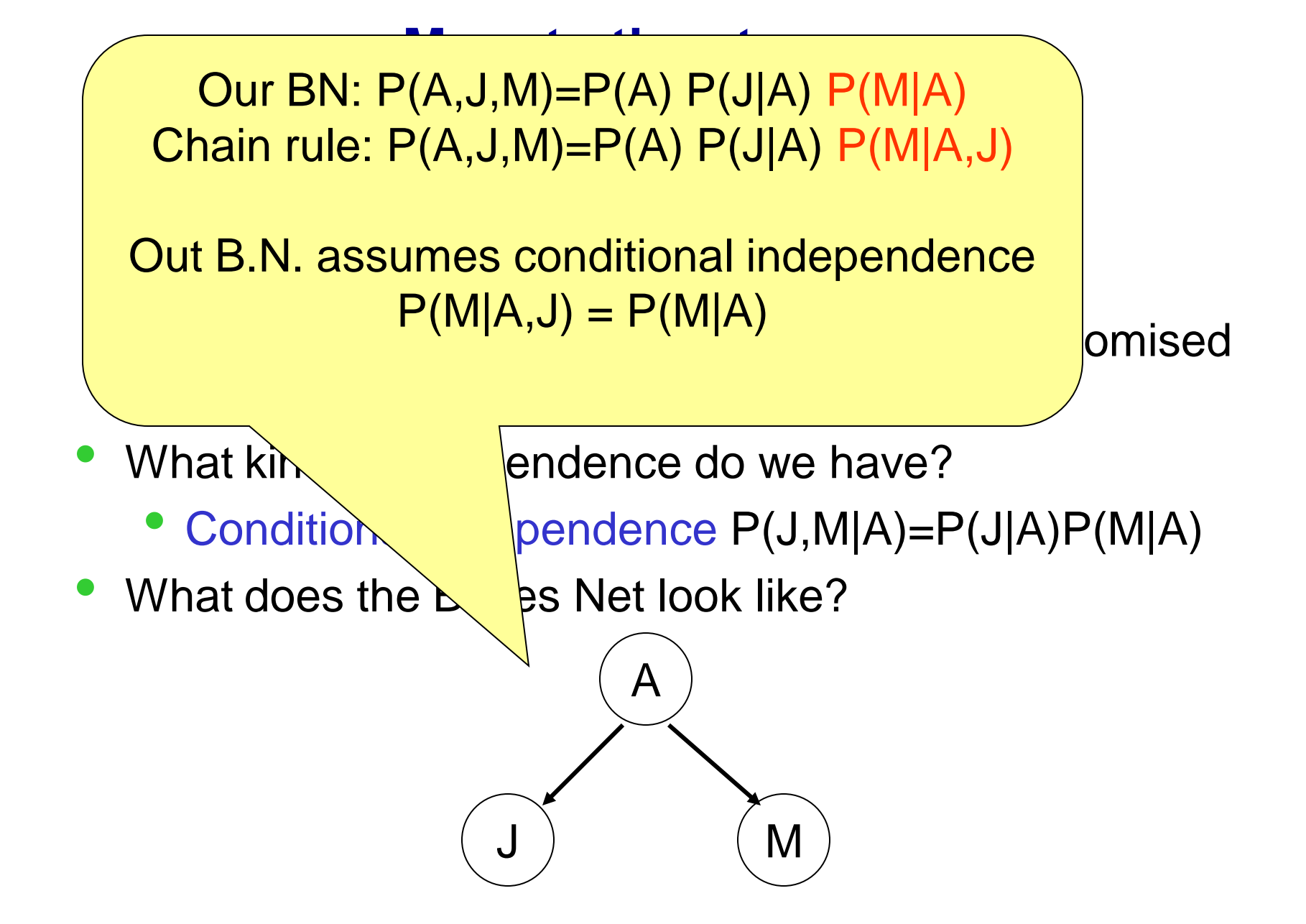

#### **Now with 5 variables**

- B: there's burglary in your house
- E: there's an earthquake
- A: your alarm sounds
- **J: your neighbor John calls you**
- **M: your other neighbor Mary calls you**
- B, E are independent
- J is only directly influenced by A (i.e. J is conditionally independent of B, E, M, given A)
- M is only directly influenced by A (i.e. M is conditionally independent of B, E, J, given A)

Step 1: add variables. Choose the variables you want to include in the Bayes Net

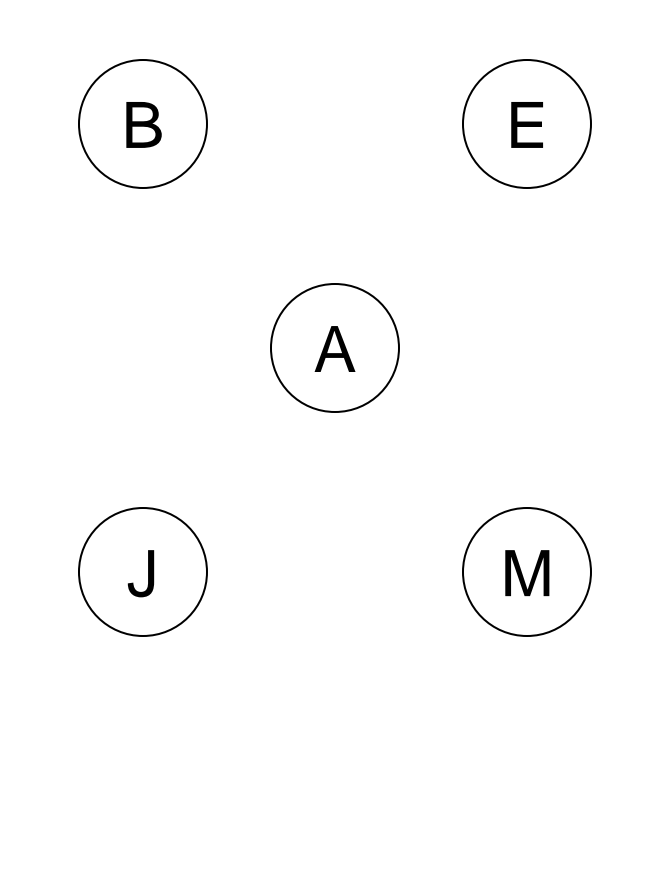

- B: there's burglary in your house
- E: there's an earthquake
- A: your alarm sounds
- J: your neighbor John calls you

M: your other neighbor Mary calls you

- Step 2: add directed edges.
	- The graph must be acyclic.
	- If node X is given parents Q1, ..., Qm, you are promising that any variable that's not a descendent of X is conditionally independent of X given Q1, …, Qm

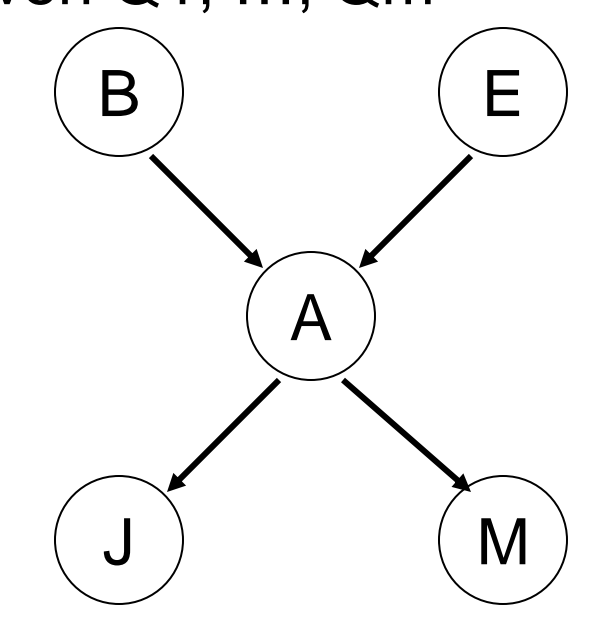

- B: there's burglary in your house
- E: there's an earthquake
- A: your alarm sounds
- J: your neighbor John calls you
- M: your other neighbor Mary calls you

- Step 3: add CPT's.
- Each table must list  $P(X \mid Parent$  values) for all combinations of parent values e.g. you must specify

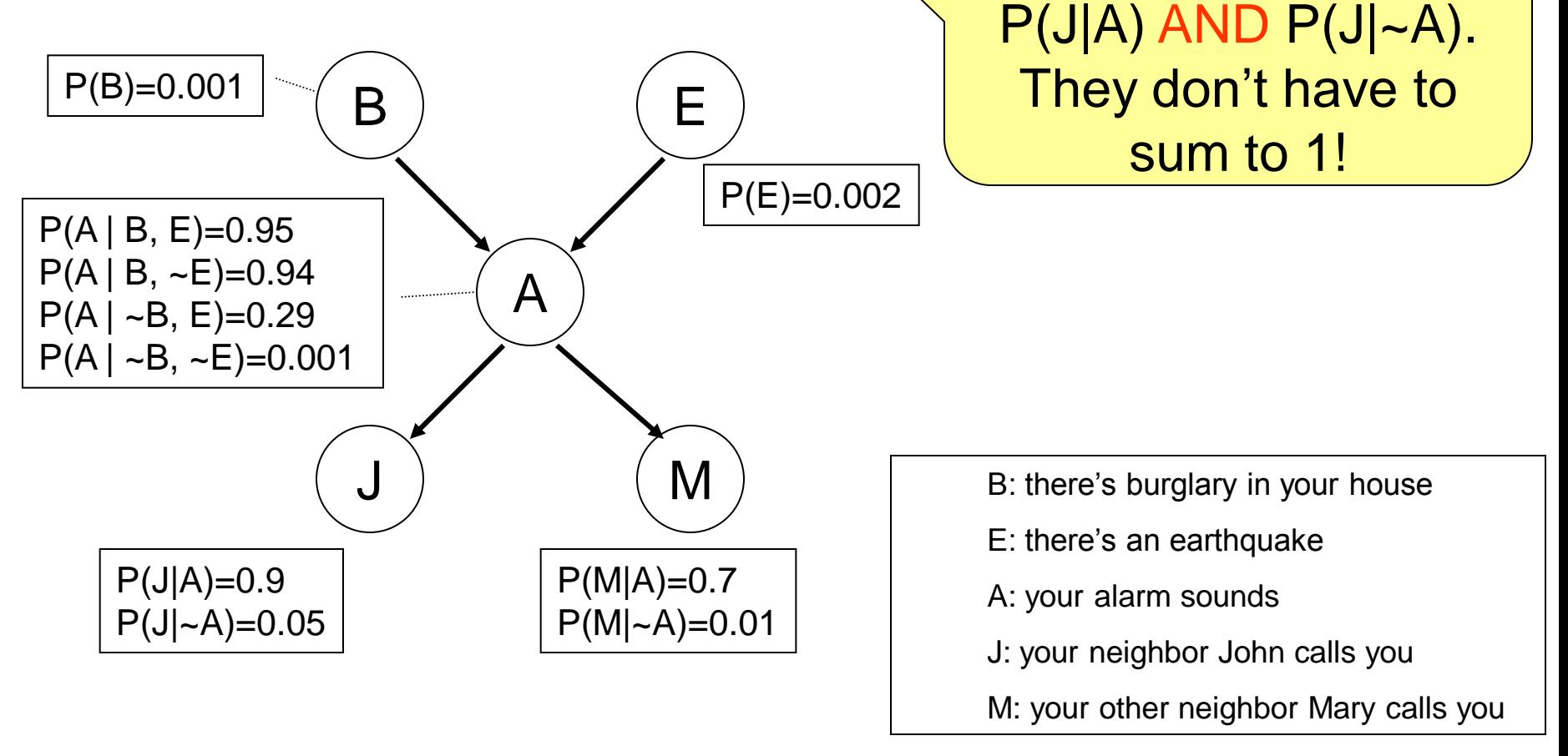

1. Choose a set of relevant variables 2. Choose an ordering of them, call them  $x_1, ..., x_N$  $3.$  for  $i = 1$  to N:

- 1. Add node  $x_i$  to the graph
- 2. Set parents $(x_i)$  to be the minimal subset of  $\{x_1...x_{i-1}\}$ , such that  $x_i$  is conditionally independent of all other members of  ${x_1...x_{i-1}}$ given parents(x<sub>i</sub>)
- 3. Define the CPT's for

 $P(x_i |$  assignments of parents $(x_i)$ )

# **Conditional independence**

- Case 1: tail-to-tail
- a, b in general not independent
- But a, b conditionally independent given c
- c is a 'tail-to-tail' node, if c observed, it blocks the path

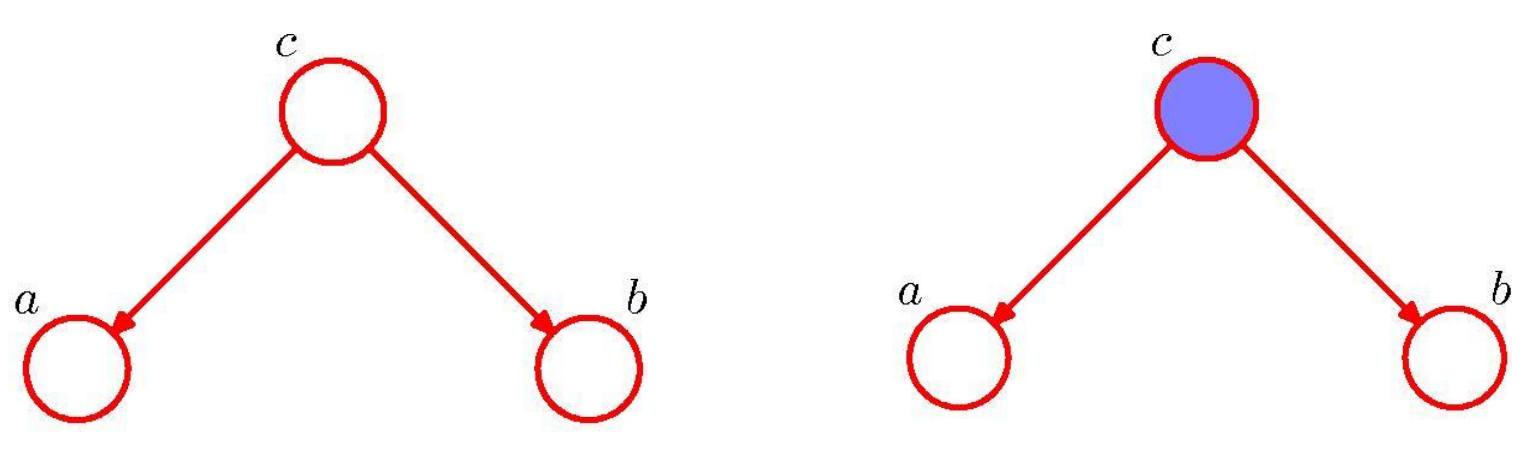

[Examples from Bishop PRML]

# **Conditional independence**

- Case 2: head-to-tail
- a, b in general not independent
- But a, b conditionally independent given c
- c is a 'head-to-tail' node, if c observed, it blocks the path

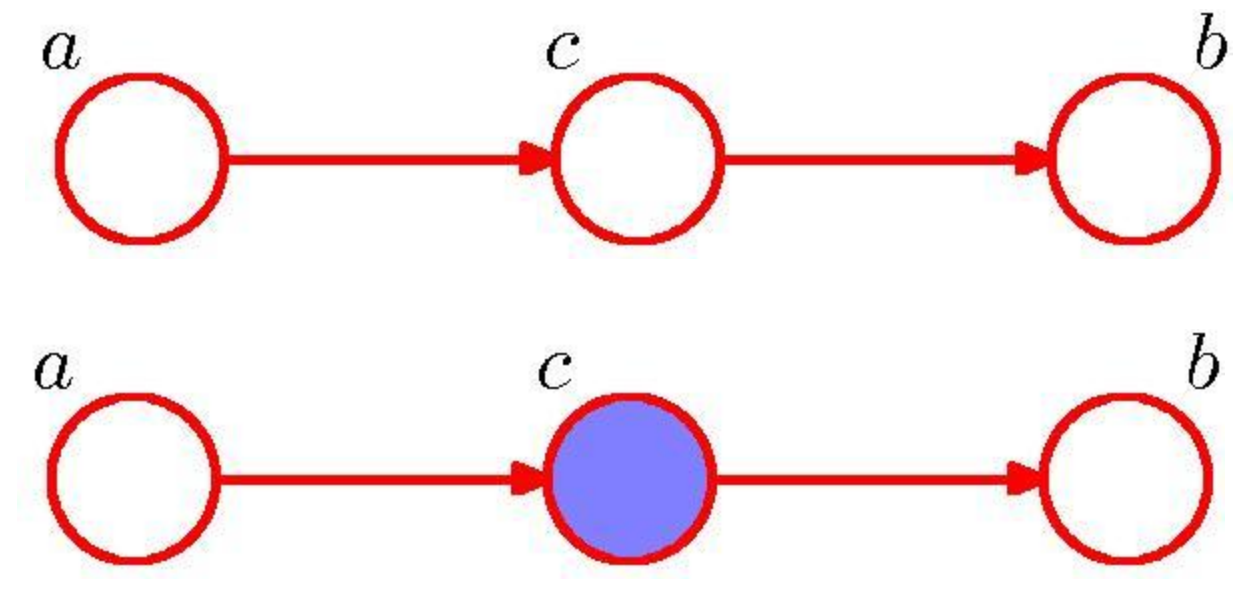

# **Conditional independence**

- Case 3: head-to-head
- a, b in general independent
- But a, b NOT conditionally independent given c
- c is a 'head-to-head' node, if c observed, it unblocks the path
	- **Important: or if any of c's descendant is observed**

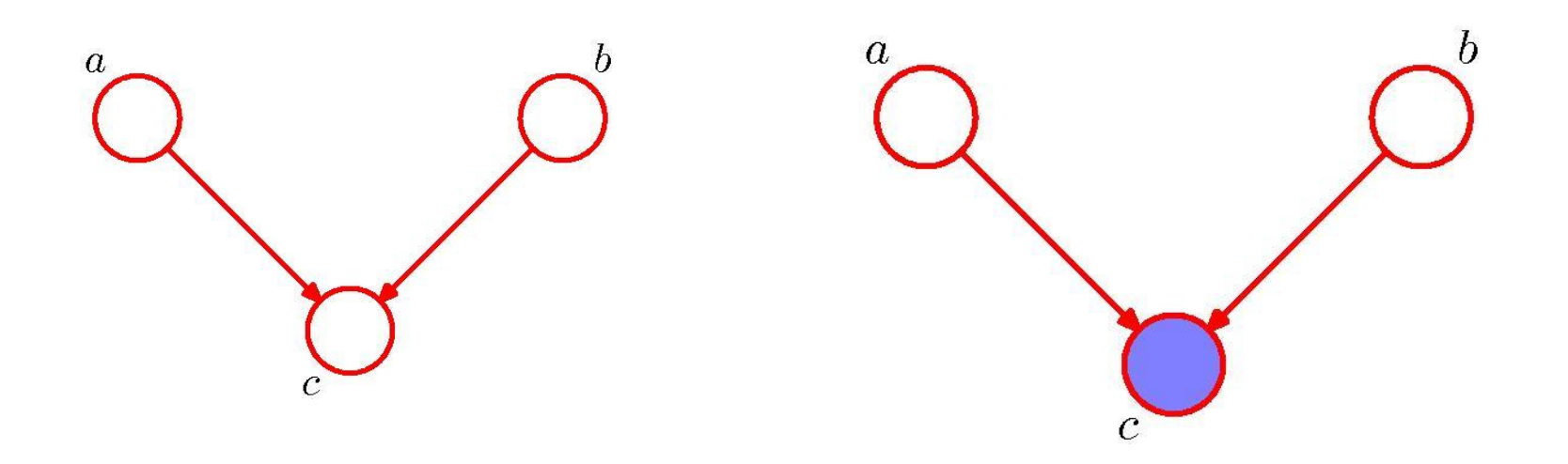

#### **Summary: D-separation**

- For any groups of nodes A, B, C: A and B are conditionally independent given C, if
	- all (undirected) paths from any node in A to any node in B are blocked
- A path is blocked if it includes a node such that either
	- **The arrows on the path meet either head-to-tail or** tail-to-tail at the node, and the node is in C, or
	- **The arrows meet head-to-head at the node, and** neither the node, nor any of its descendants, is in C.
- The path from a to b not blocked by either e or f
- a, b conditionally dependent given c

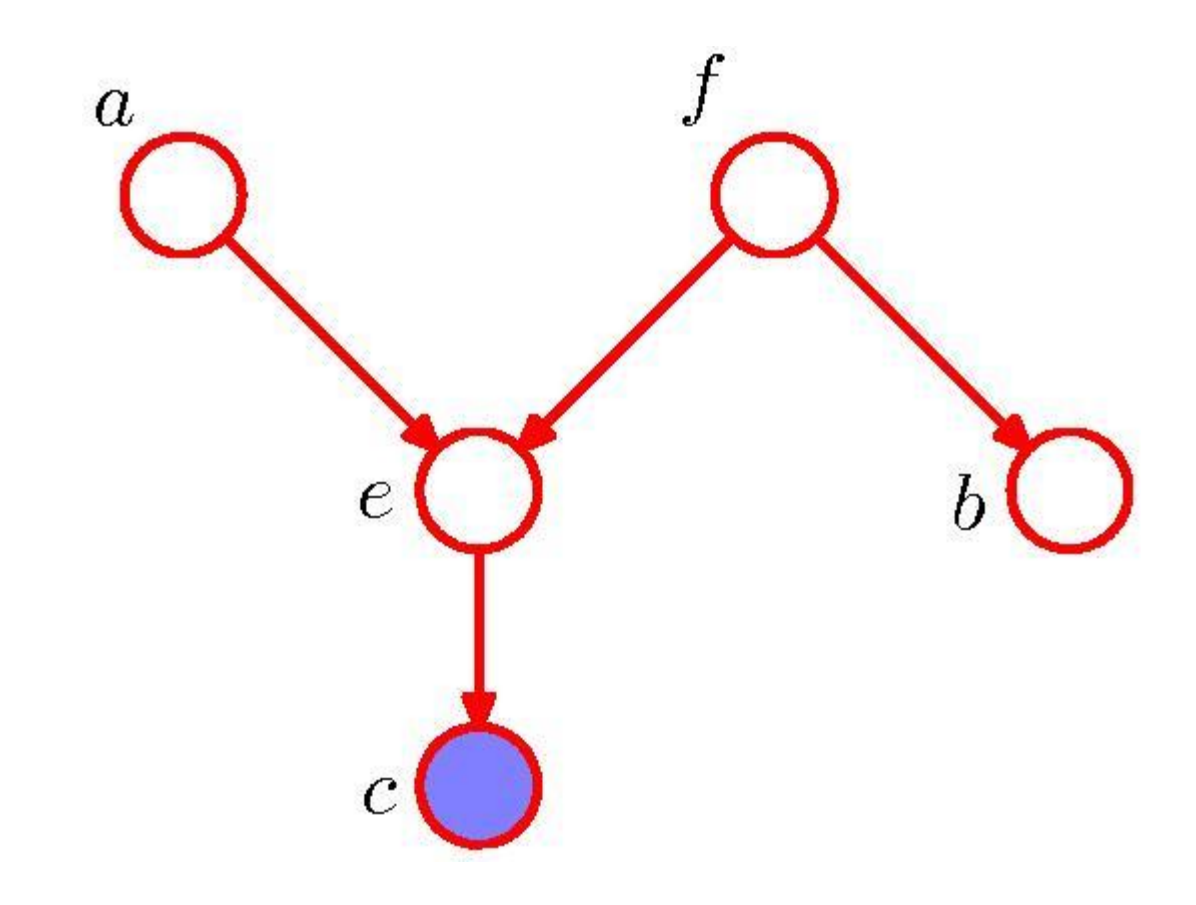

- The path a to b is blocked both at e and at f
- a, b conditionally independent given f

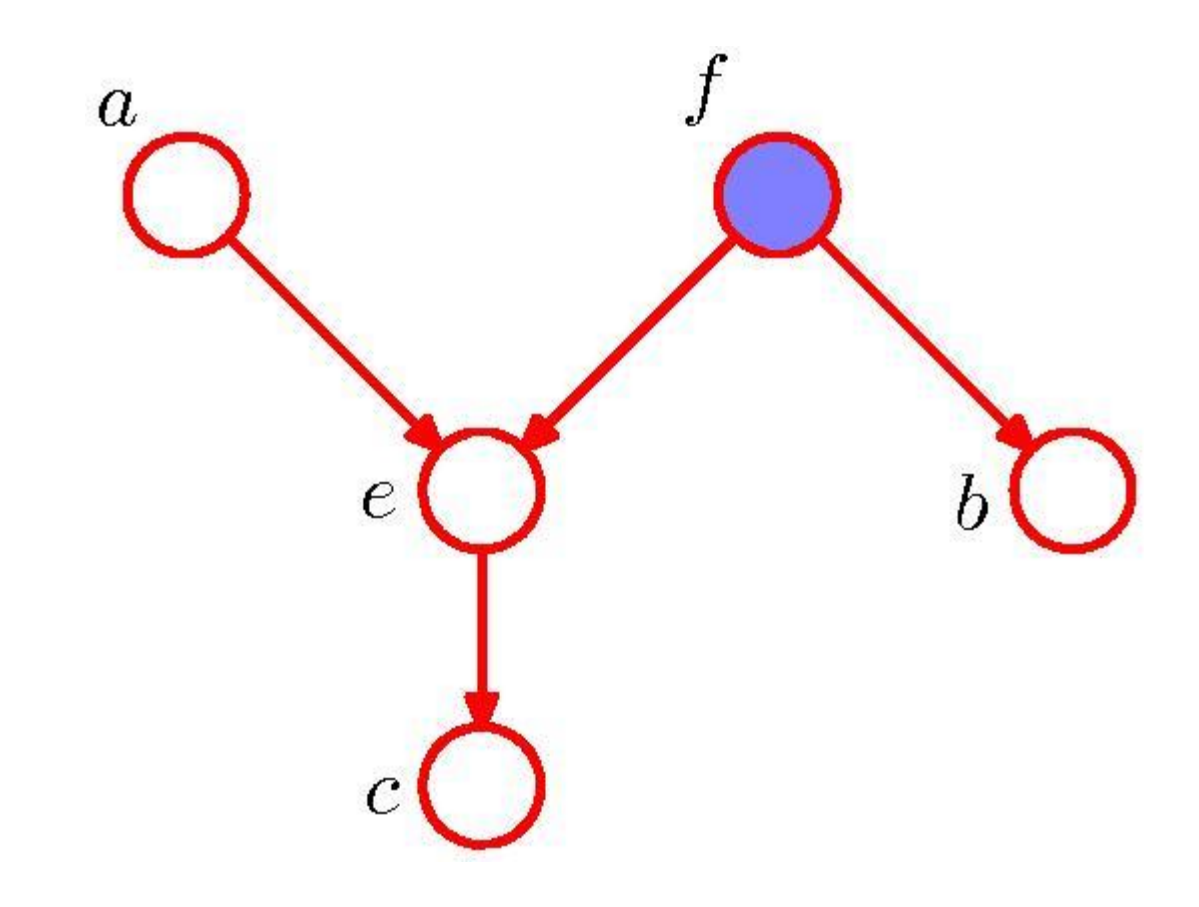

# **Conditional independence in Bayes Net**

- A node is cond. indep. of its non-descendents, given its parents
- A node is cond. indep. of all other nodes, given its Markov blanket (parents, children, spouses)

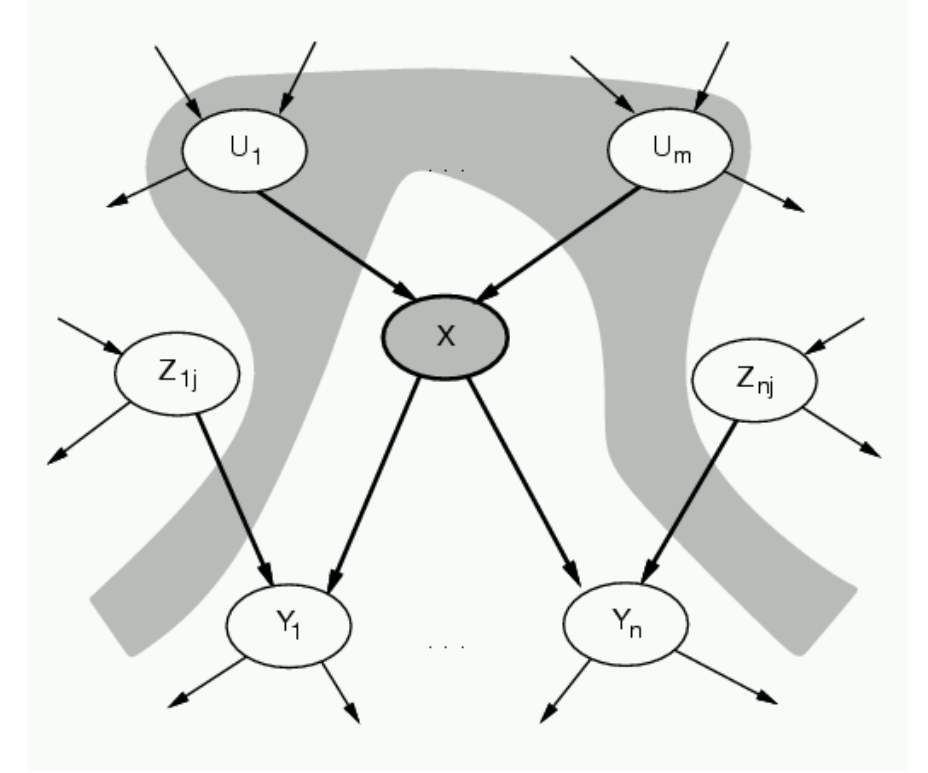

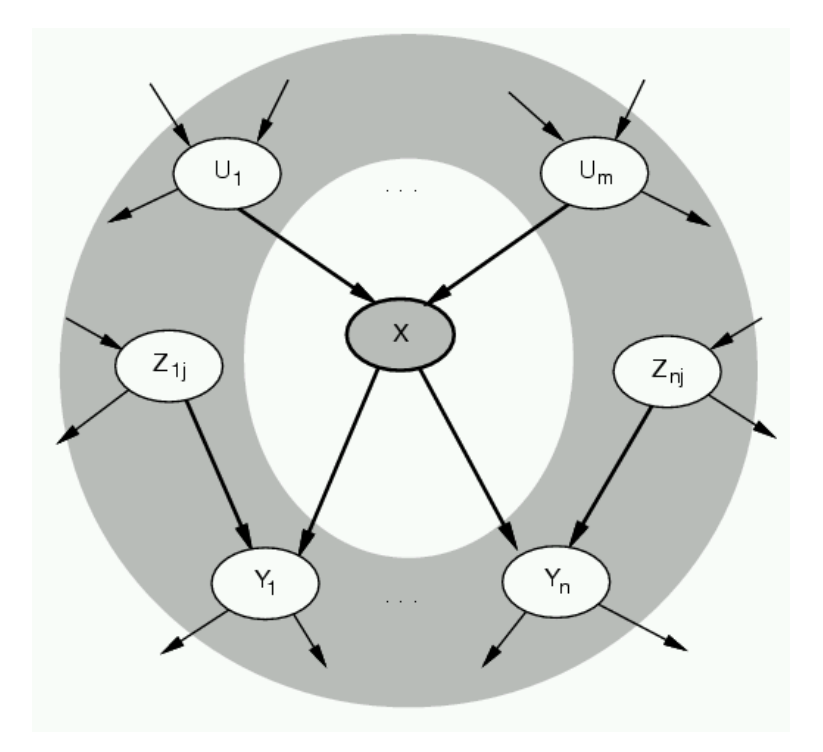

# **Compactness of Bayes net**

- A Bayes net encodes a joint distribution, often with far less parameters
- A full joint table needs  $k^N$  parameters (N variables, k values per variable)
	- **grows exponentially with N**
- If the Bayes net is sparse, e.g. each node has at most M parents (M<<N), only needs O(NkM)
	- **qrows linearly with N**
	- can't have too many parents, though

#### **Where are we now?**

- We defined a Bayes net, using small number of parameters, to describe the joint probability
- Any joint probability can be computed as

 $P(x1,...xN) = \prod_i P(xi \mid parents(xi))$ 

- The above joint probability can be computed in time linear with the number of nodes N
- With this joint distribution, we can compute any conditional probability  $P(Q | E)$ , thus we can perform any inference
- How?

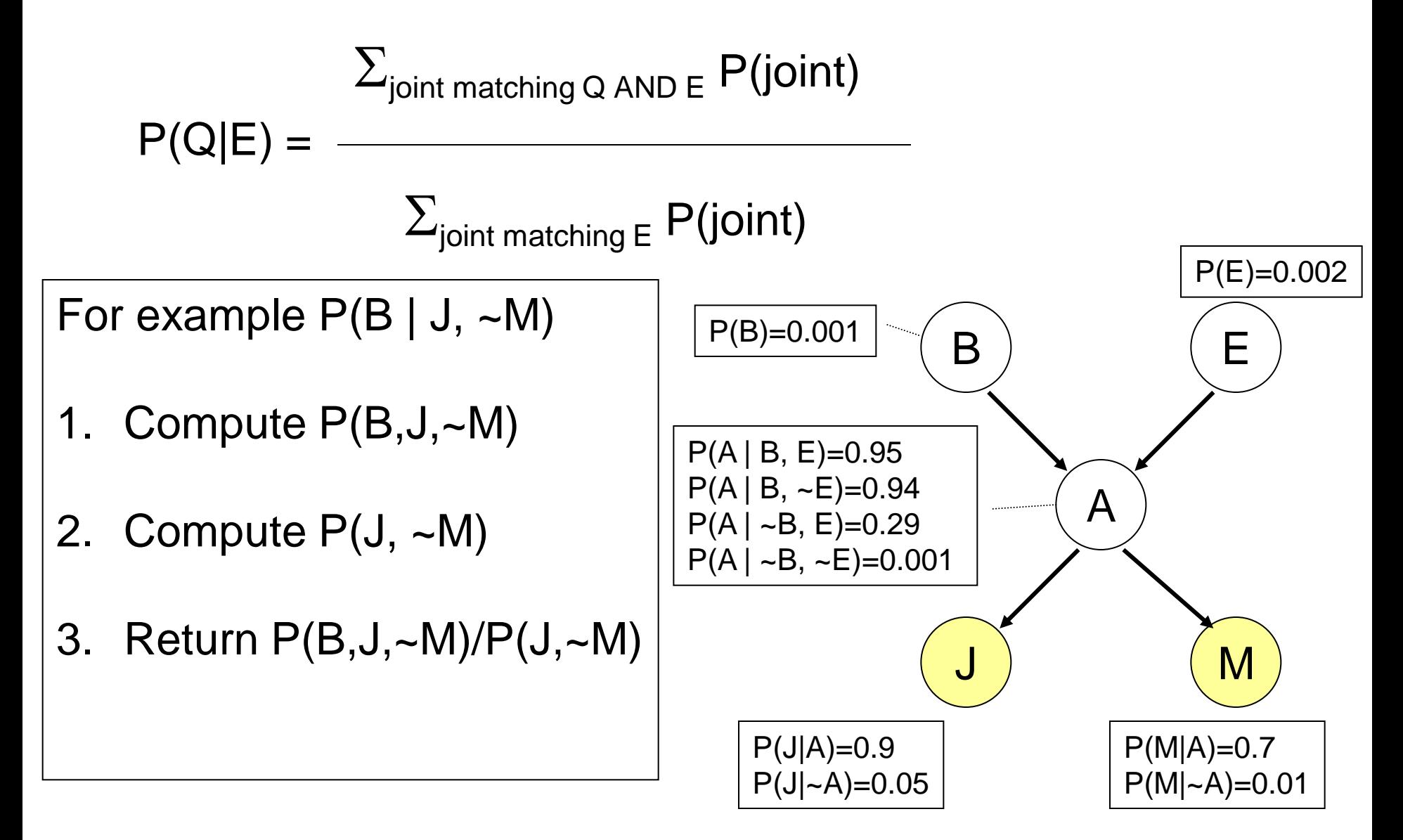

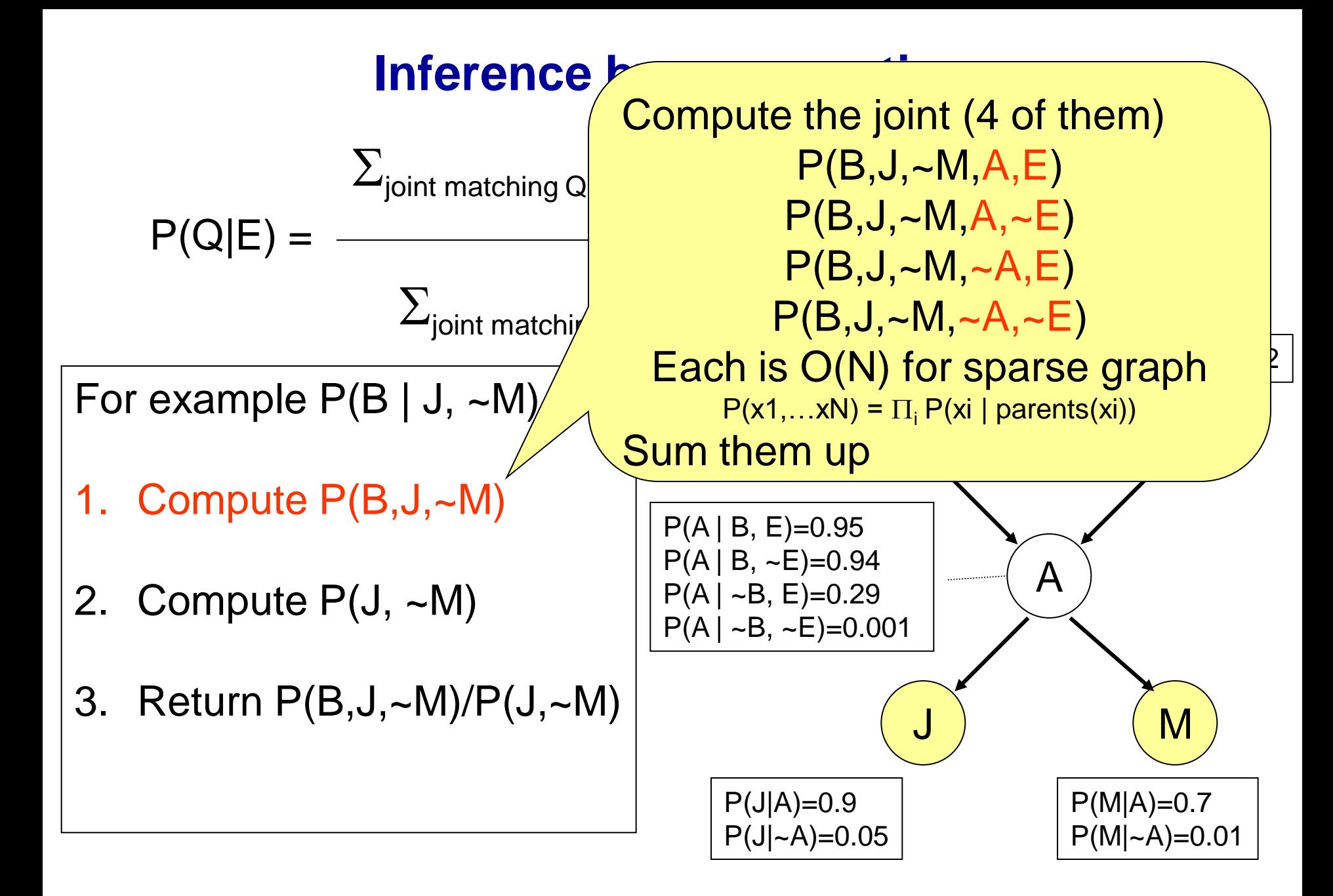

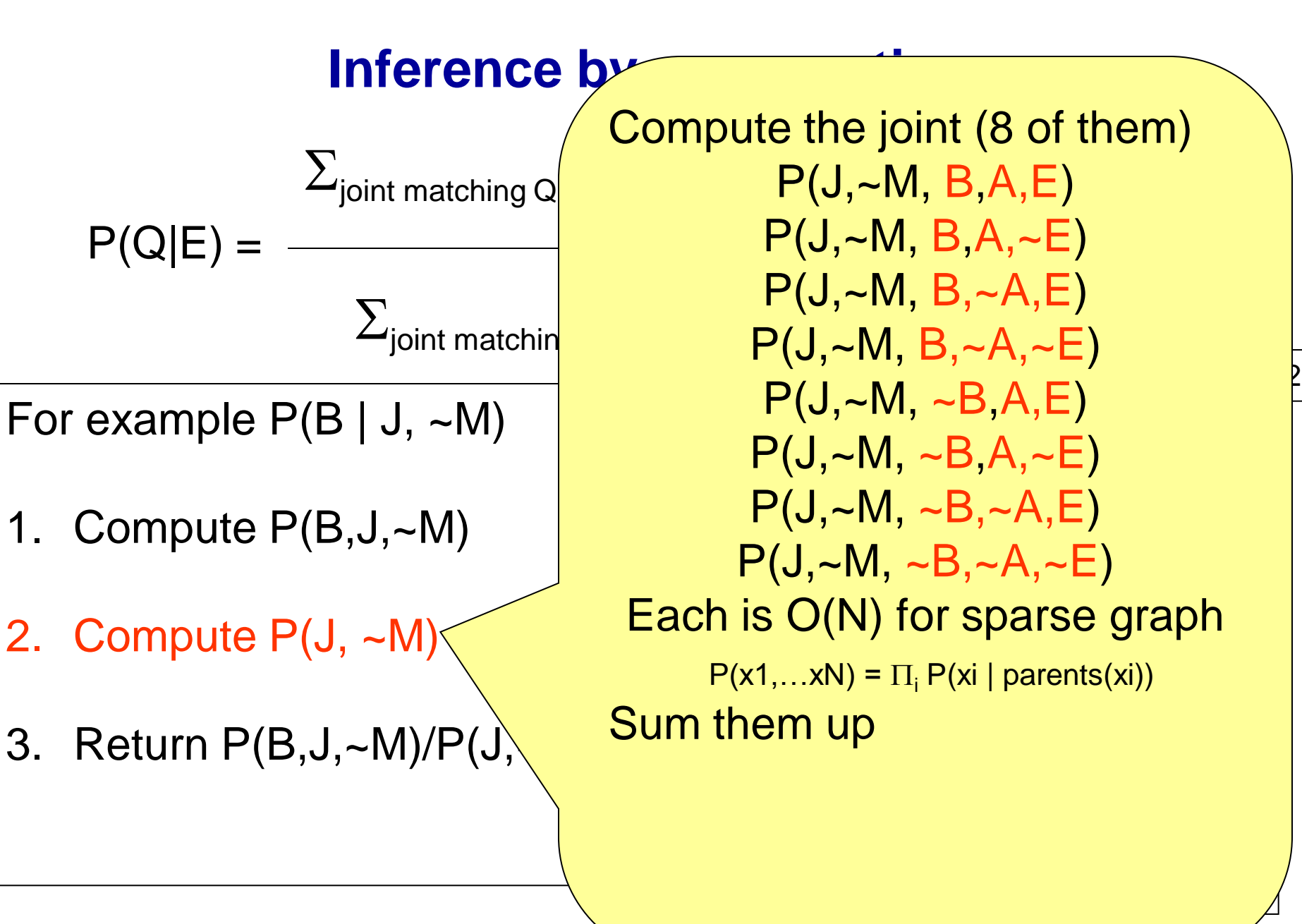

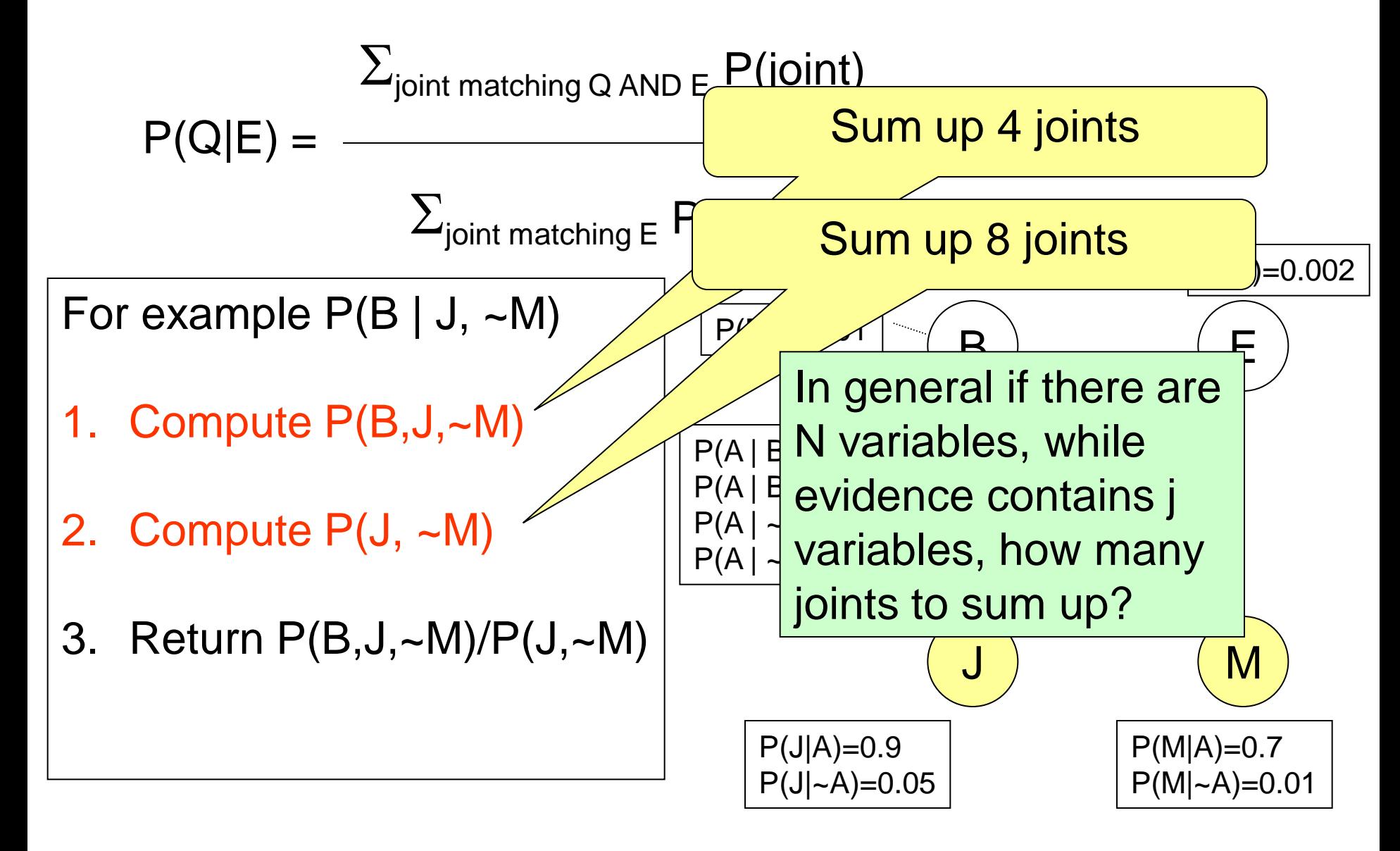

In general if there are N variables, while evidence contains j variables, and each variable has k values, how many joints to sum up?

- In general if there are N variables, while evidence contains j variables, and each variable has k values, how many joints to sum up?  $k^{(N-j)}$
- It is this summation that makes inference by enumeration inefficient
- Some computation can be saved by carefully order the terms and re-use intermediate results (variable elimination)
- A more complex algorithm called join tree (junction tree) can save even more computation

- In general if there are N variables, while evidence contains j variables, and each variable has k values, how many joints to sum up?  $k^{(N-j)}$
- It is this summation that makes inference with<br>enumeration is rews: exact inference with<br>The bad news: exact inference enumeration inefficients.
- Som an arbitrary can be saved by carefully order the terms and re-use intermediate results (variable elimination)
- A more complex algorithm called join tree (junction tree) can save even more computation

# **Approximate inference by sampling**

- Inference can be done approximately by sampling
- General sampling approach:
	- Generate many, many samples (each sample is a complete assignment of all variables)
	- **Count the fraction of samples matching query** and evidence
	- As the number of samples approaches  $\infty$ , the fraction converges to the posterior P(query | evidence)
- We'll see 3 sampling algorithms (there are more...)
	- 1. Simple sampling
	- 2. Likelihood weighting
	- 3. Gibbs sampler

# **1. Simple sampling**

- This BN defines a joint distribution
- Can you generate a set of samples that have the same underlying joint distribution?

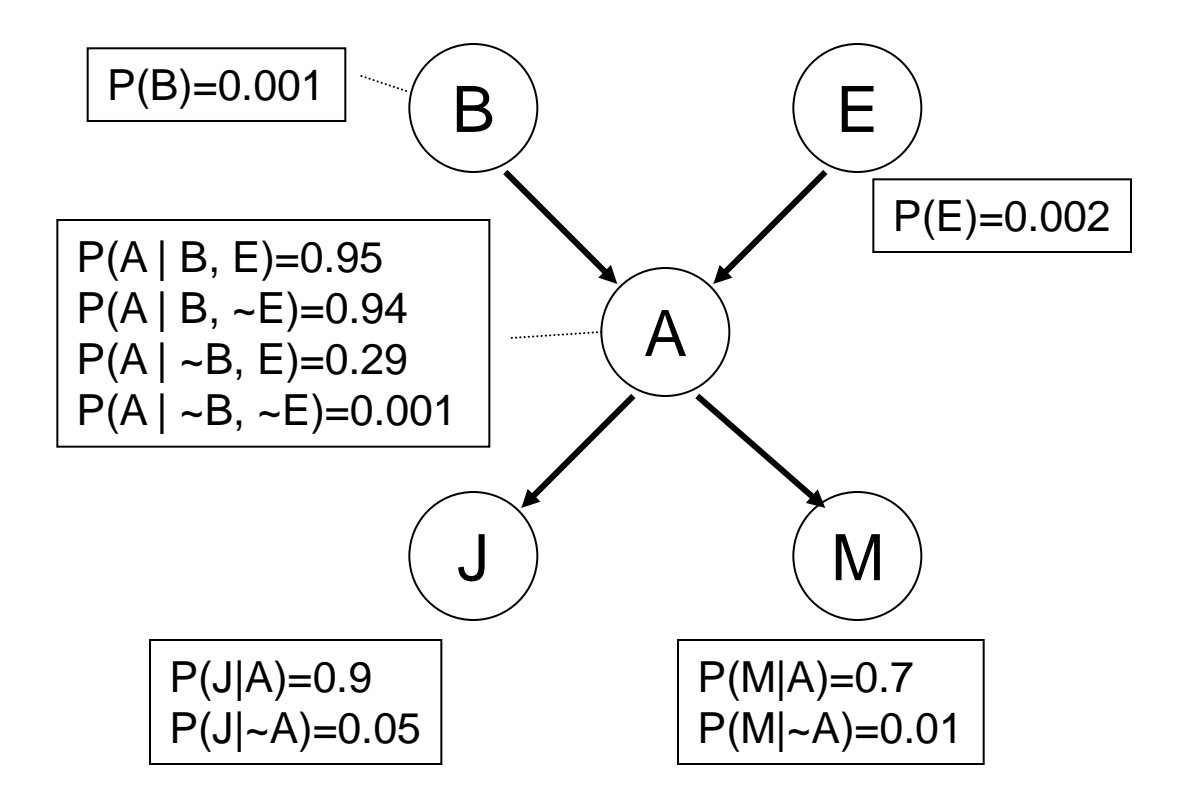

# **1. Simple sampling**

- 1. Sample B:  $x=rand(0,1)$ . If  $(x<0.001)$  B=true else B=false
- 2. Sample E: x=rand(0,1). If (x<0.002) E=true else E=false
- **3.** If (B==true and E==true) sample  $A \sim \{0.95, 0.05\}$ elseif (B==true and E==false) sample  $A \sim \{0.94, 0.06\}$ elseif (B==false and E==false) sample  $A \sim \{0.29, 0.71\}$ else sample A ~ {0.001, 0.999}
- 4. Similarly sample J
- 5. Similarly sample M

This generates one sample.

Repeat to generate more samples

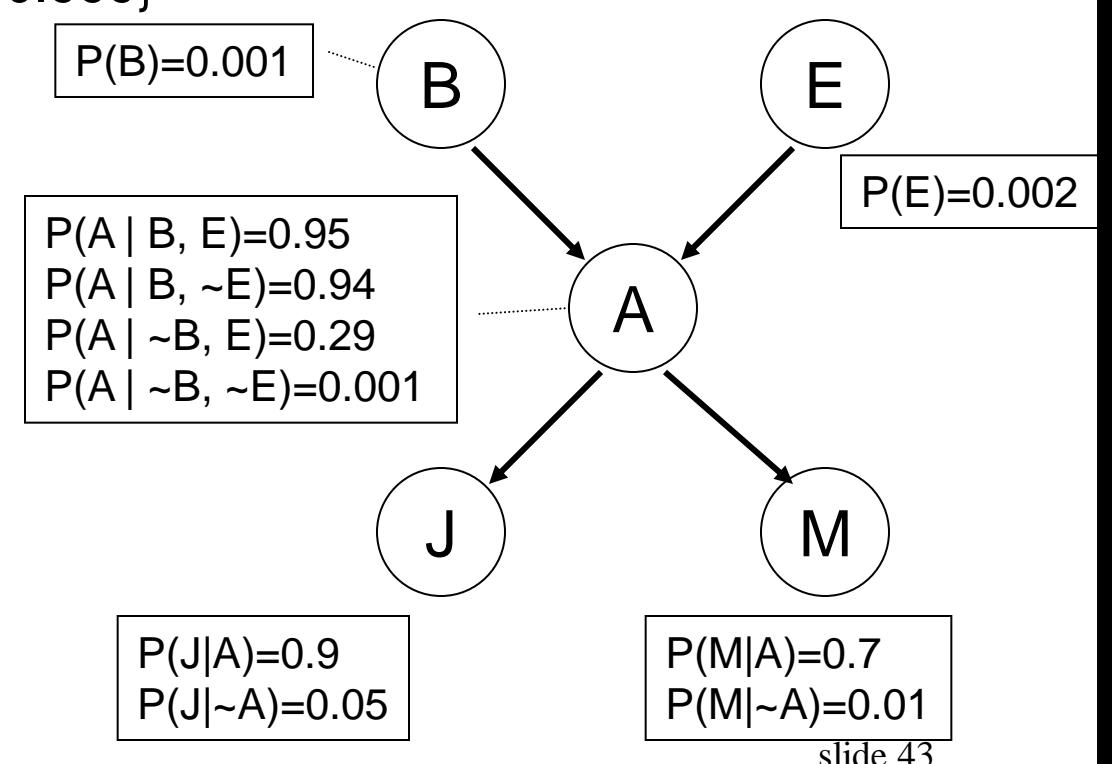

# **1. Inference with simple sampling**

- Say we want to infer B, given E, M, i.e.  $P(B \mid E, M)$
- We generate tons of samples
- Keep those samples with  $E=$ true and M=true, throw away others
- In the ones we keep (N of them), count the ones with B=true, i.e. those fit our query (N1)
- We return an estimate of  $P(B \mid E, M) \approx N1/N$
- The quality of this estimate improves as we sample more
- You should be able to generalize the method to arbitrary BN

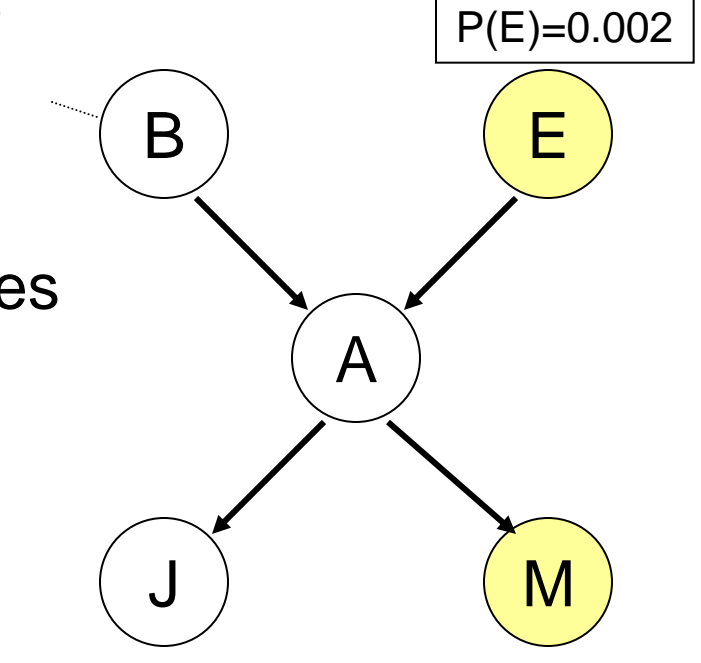

# **1. Inference with simple sampling**

- Say we want to infer B, given E, M, i.e.  $P(B \mid E, M)$
- We generate tons of samples
- Keep those samples with  $E=$ true and M=true, throw away others
- In the ones we keep (N of them), count the ones with B=true, i.e. those fit our query (N1)
- We return an estimate of  $P(B \mid E, M) \approx N1/N$
- The quality of this estimate improves as we sample more

Can you see a problem with simple sampling?

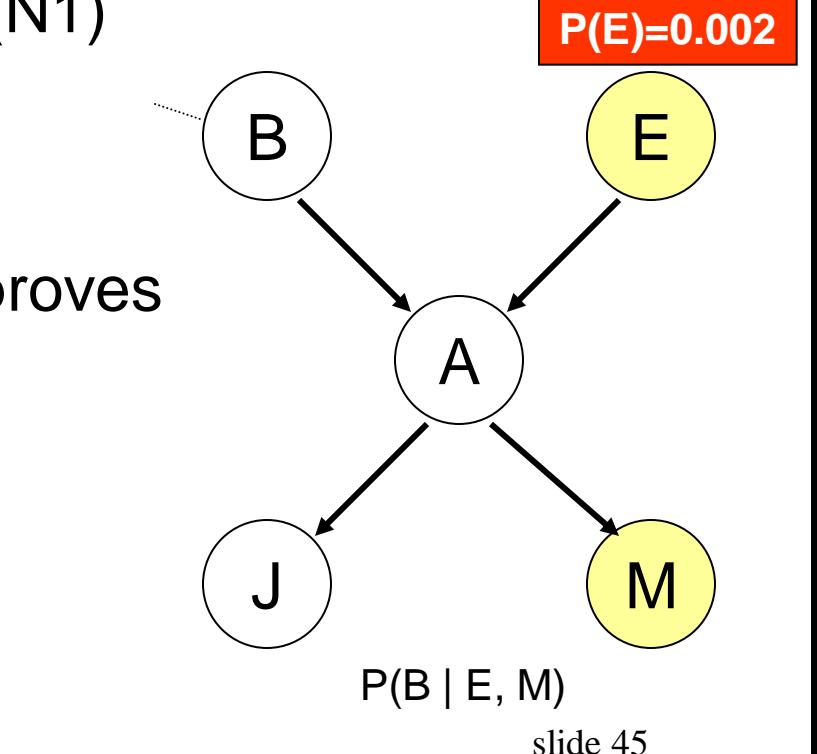

# **1. Inference with simple sampling**

- Since P(E)=0.002, we expect only 1 sample with E=true in every 500 samples
- We'll throw away the 499 samples. Huge waste
- **This observation leads to… P(E)=0.002**

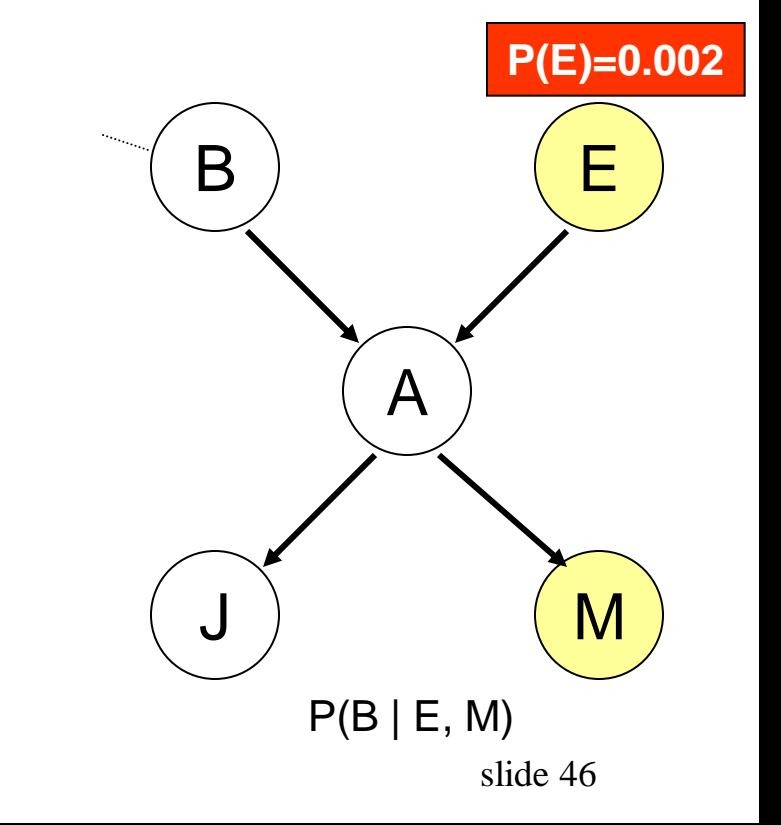

# **2. Likelihood weighting**

- Say we've generated B, and we're about to generate E
- E is an evidence node, known to be true
- In simple sampling, we will generate
	- E=true P(E)=0.2% of the time
	- E=false 99.8% of the time
- Instead we always generate E=true but we weight the sample down by  $P(E)=0.002$
- Initially the sample has weight  $w=1$ , now w=w\*0.002
- This is 'virtually throwing away'

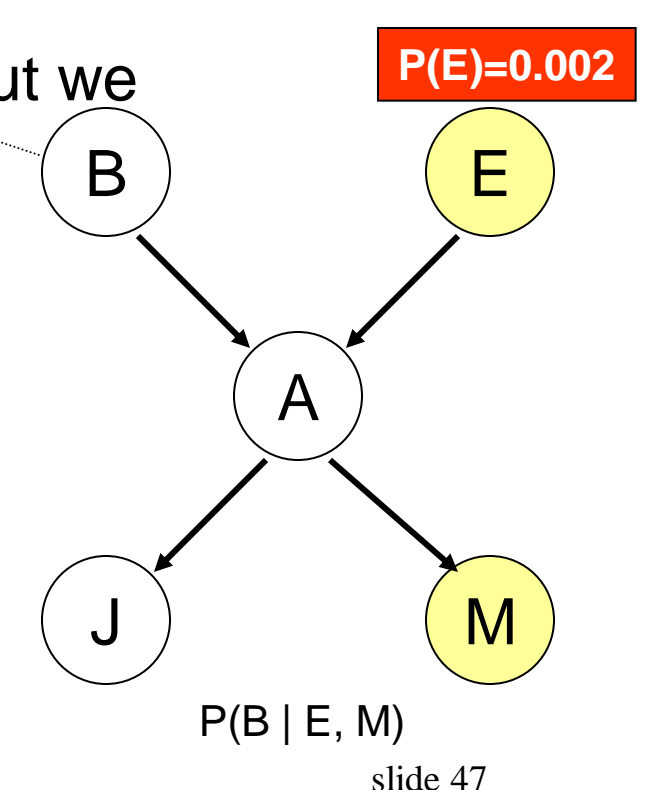

# **2. Likelihood weighting**

- Generate A, J as before
- When it's time to generate evidence M from P(M|A), again always generate M=true, but weight the sample by  $w=w^*P(M|A)$  [note it depends on A's value]
- If A=true and  $P(M|A)=0.7$ , the final weight for this sample is w=0.002 \* 0.7
- Keep all samples, each with weight w1, …, wN
- Return estimate

$$
\Sigma_{\text{B=true}}\text{ wi}
$$

 $P(B|E,M) =$ 

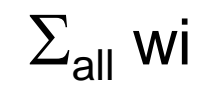

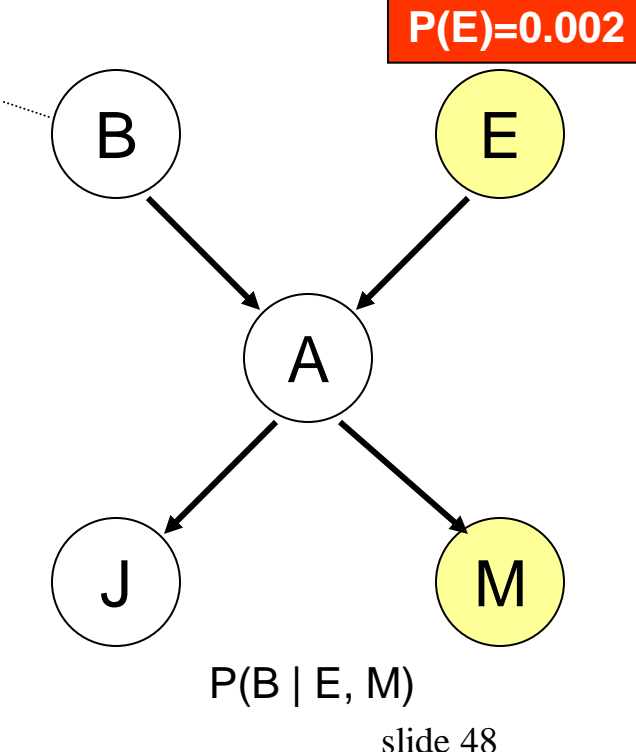

# **2. Likelihood weighting**

• Generate A, J as before

sam**te is watched for the value for** 

- When it's time to generate evidence M from P(M|A), again always general  $\blacksquare$  = true, but weight the sample by  $w\rightarrow w\rightarrow P$ (M) [note it depends on  $N \rightarrow W$ • If  $A =$  We apply this trick whenever we generate the value for an evidence node.
- You should be able to generalize likelihood  $\quad \vert_{\mathsf{E}}$ • Kee **The should be able to general BN.**

slide 49

**P(E)=0.002**

 $\boldsymbol{\mathsf{A}}$ 

J ) ( <mark>M</mark>

 $P(B | E, M)$ 

• Return estimate

$$
\Sigma_{\text{B=true}} \text{ wi}
$$

 $\sum_{\mathsf{all}}$  Wi

 $P(B|E,M) =$ 

 $w1, \ldots$ 

## **3. Gibbs sampler**

Gibbs sampler is the simplest method in the family of Markov Chain Monte Carlo (MCMC) methods

1. Start from an arbitrary sample, but fix evidence nodes to their observed values, e.g.

(B=true, E=true, A=false, J=false, M=true)

2. For each hidden node X, fixing all other nodes, resample its value from

P(X=x | Markov-blanket(X))

For example, we sample B from

P(B | E=true, A=false)

Update with its new sampled value,

and move on to A, J.

3. We now have a new sample.

Repeat from step **2**.

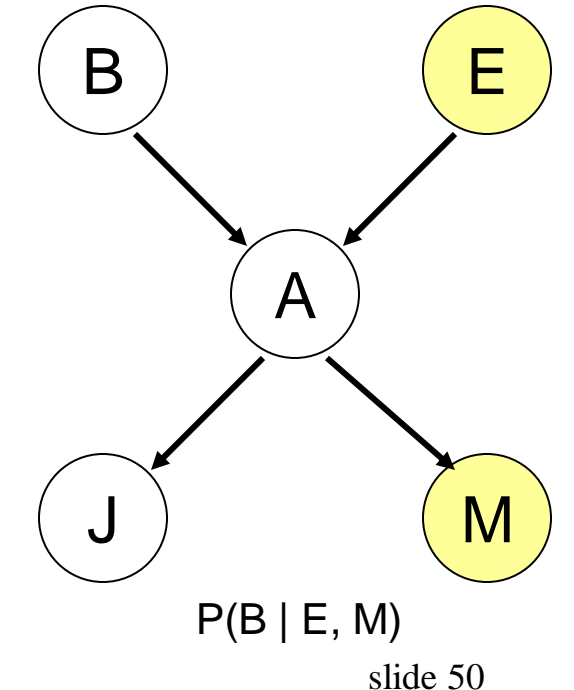

### **3. Gibbs sampler**

- Keep all samples.  $P(B \mid E, M)$  is the fraction with B=true
- In general,  $P(X=x \mid \text{Markov-blanket}(X)) \propto$

 $P(X=x \mid parents(X)) * \Pi_{Y_j \in children(X)} P(y_j \mid parents(Y_j))$ Compute the above for X=x1,…,xk, then normalize Where X=x

• 'burn-in': do not use the first  $N_b$  samples (e.g.  $N_b$ =1000)

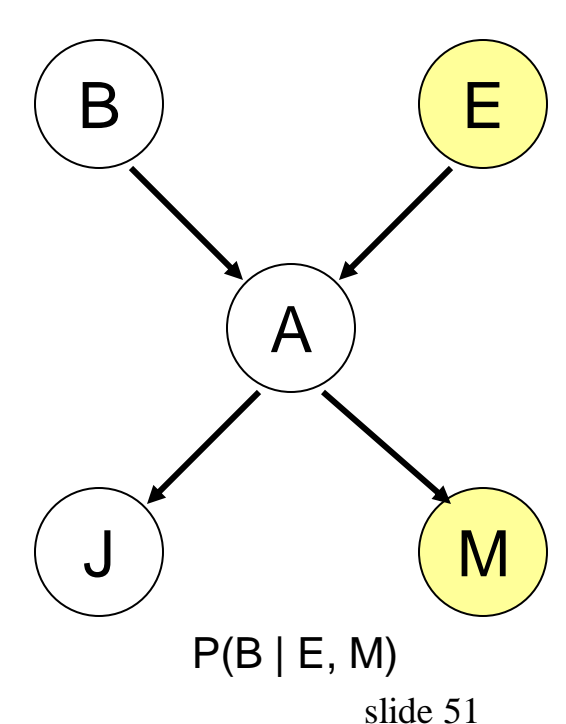

- Where do you get these CPT numbers?
	- Ask domain experts, or
	- **Learn from data**

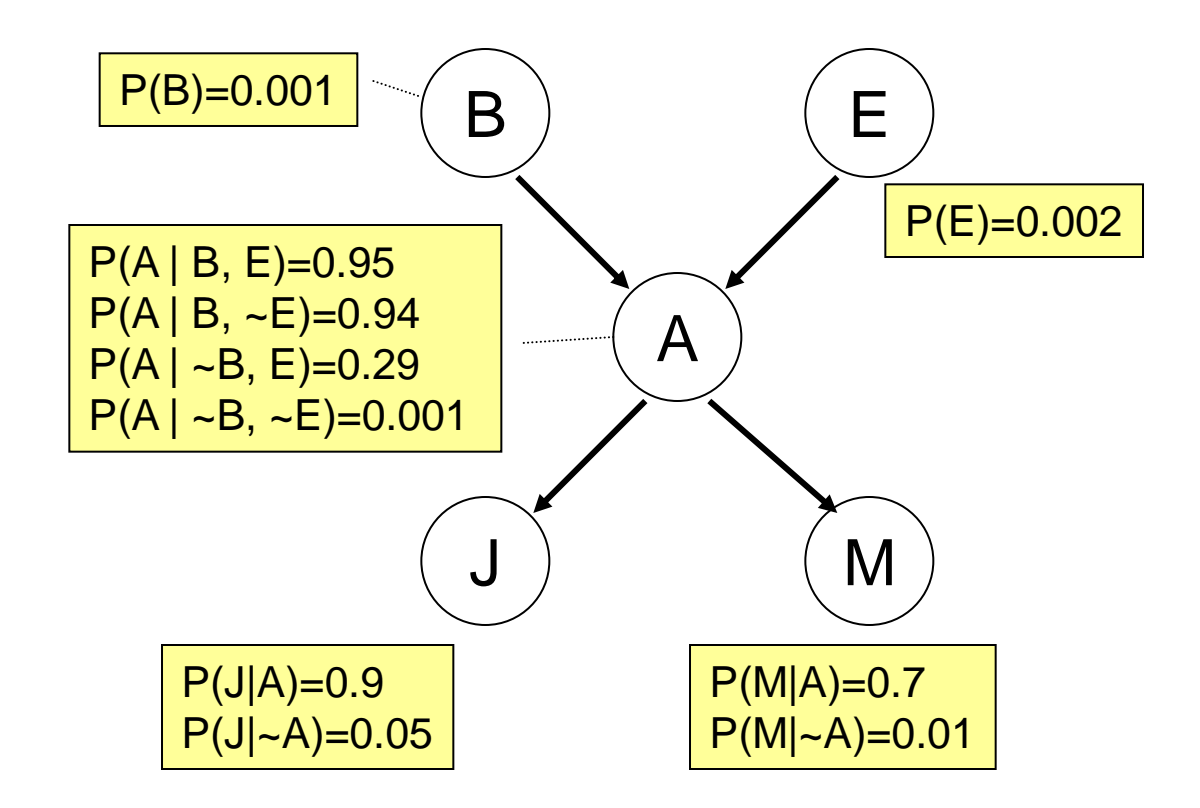

■ Learn from a data set like this:

```
(-B, -E, -A, J, -M)(-B, -E, -A, -J, -M)(-B, -E, -A, -J, -M)(-B, -E, -A, J, -M)(-B, -E, -A, -J, -M)(B, ~E, A, J, M)
(-B, -E, -A, -J, -M)(-B, -E, -A, -J, M)(-B, -E, -A, -J, -M)(-B, -E, -A, -J, -M)(-B, -E, -A, -J, -M)(-B, -E, -A, J, -M)(~B, E, A, J, M)
(-B, -E, -A, -J, -M)(-B, -E, -A, -J, M)(-B, -E, -A, -J, -M)(-B, -E, -A, -J, -M)(B, E, A, ~J, M)
(-B, -E, -A, -J, -M)…
```
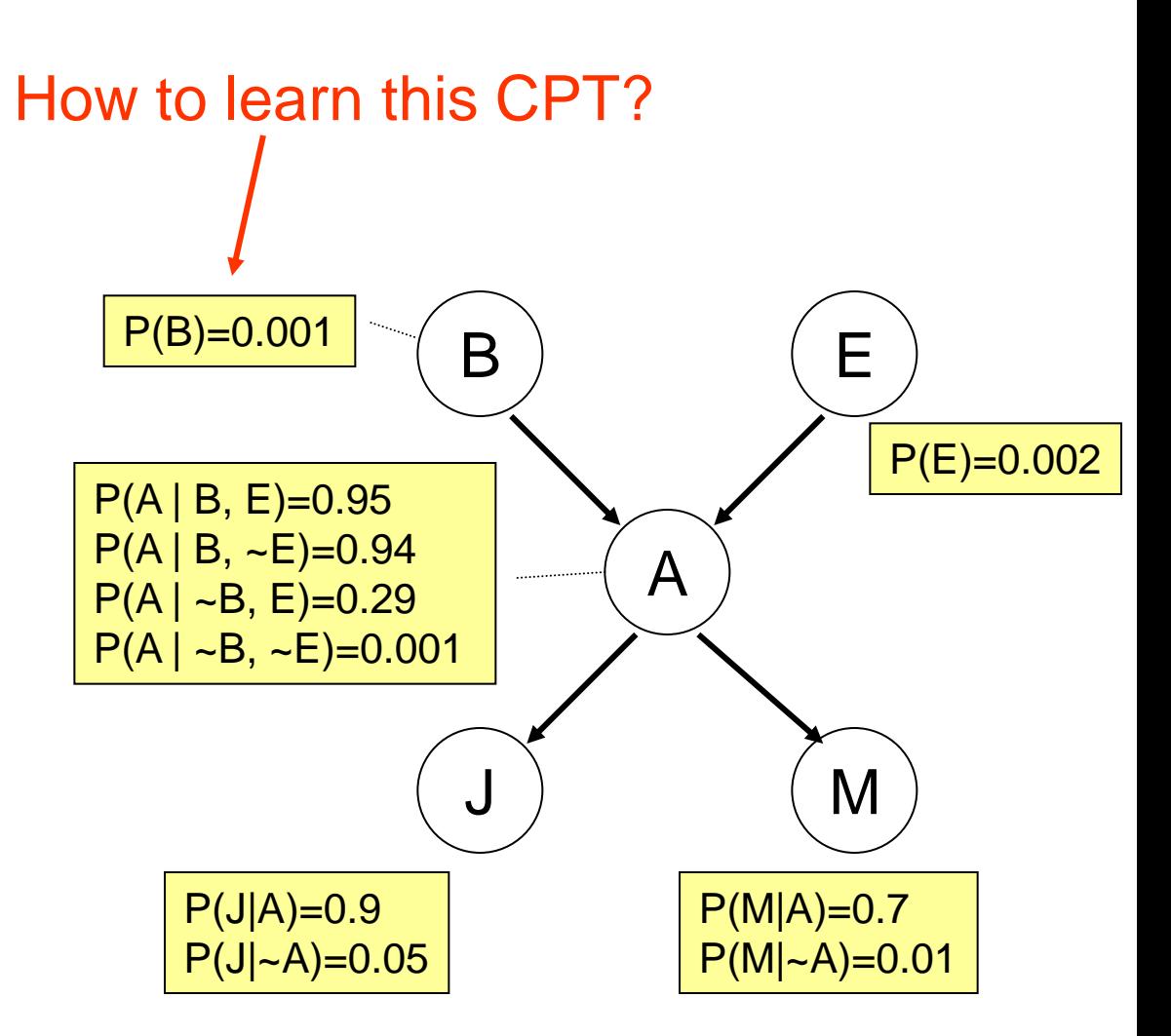

Learn from a data set like this:

 $(-B, -E, -A, J, -M)$  $(-B, -E, -A, -J, -M)$  $(-B, -E, -A, -J, -M)$  $(-B, -E, -A, J, -M)$  $(-B, -E, -A, -J, -M)$  $(B, \sim E, A, J, M)$  $(-B, -E, -A, -J, -M)$  $(-B, -E, -A, -J, M)$  $(-B, -E, -A, -J, -M)$  $(-B, -E, -A, -J, -M)$  $(-B, -E, -A, -J, -M)$  $(-B, -E, -A, J, -M)$  $(-B, E, A, J, M)$  $(-B, -E, -A, -J, -M)$  $(-B, -E, -A, -J, M)$  $(-B, -E, -A, -J, -M)$  $(-B, -E, -A, -J, -M)$  $(B, E, A, \sim J, M)$  $(-B, -E, -A, -J, -M)$ …

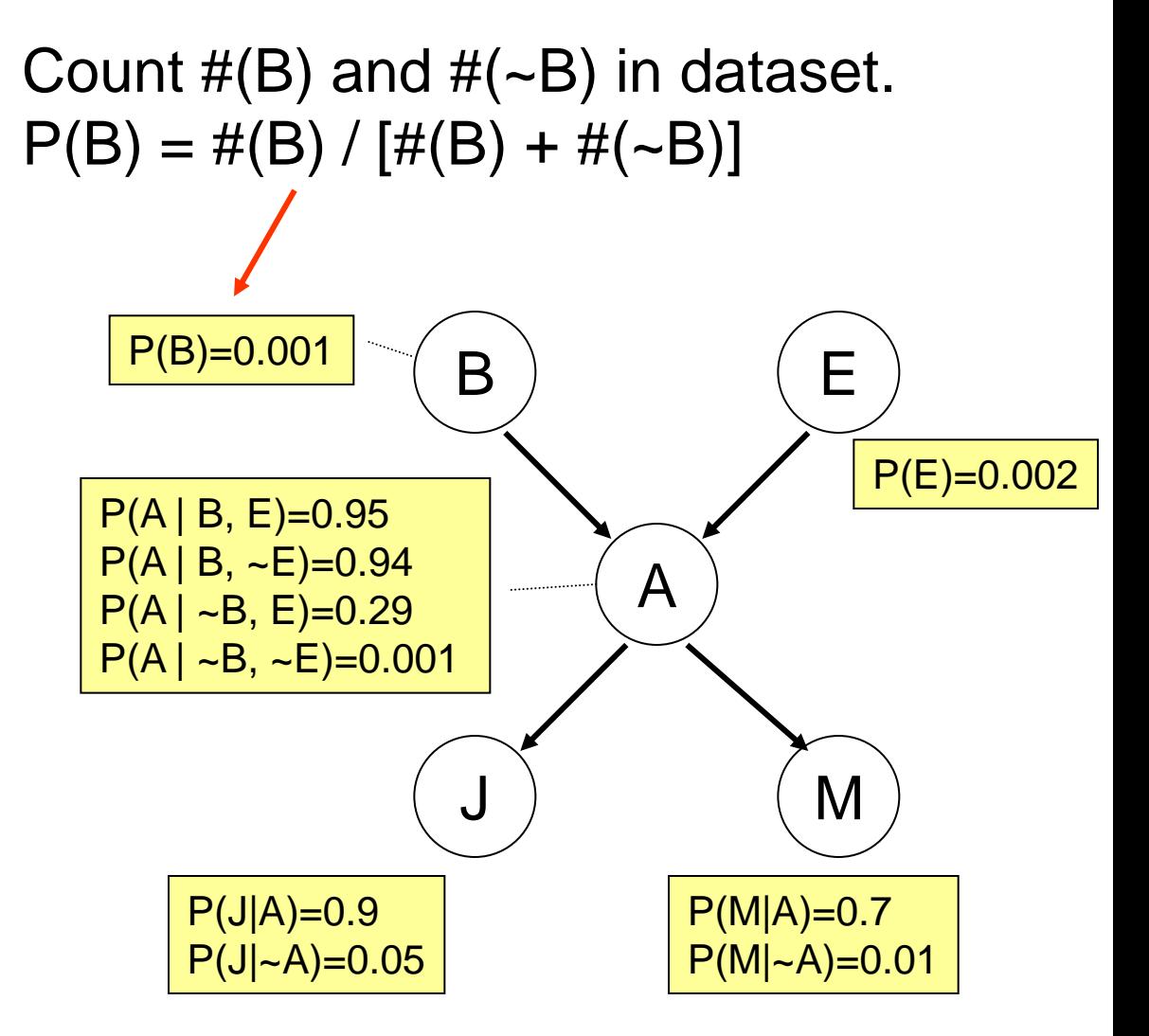

Learn from a data set like this:

 $(-E, -E, -A, J, -M)$  $(-E, -E, -A, -J, -M)$ (~E<mark>,</mark>, ~E, <mark>~</mark>A, ~J, ~M)  $(-E, -E, -A, J, -M)$  $(-E, -E, -A, -J, -M)$  $(B, \lvert \neg E, A \rvert)$  J, M)  $(-E, -E, -A, -J, -M)$  $(-E, -E, -A, -J, M)$ (~E<mark>,</mark>, ~E, <mark>-</mark>-A, ~J, ~M)  $(-E, -E, -A, -J, -M)$  $(-E, -E, -A, -J, -M)$ (~E<mark>,</mark> ~E, <mark>~</mark>A, J, ~M)  $(-E, E, A, J, M)$  $(-E, -E, -A, -J, -M)$  $(-E, -E, -A, -J, M)$  $(-E, -E, -A, -J, -M)$  $(-E, -E, -A, -J, -M)$  $(B, E, A, \cdot J, M)$  $(-E, -E, -A, -J, -M)$ …

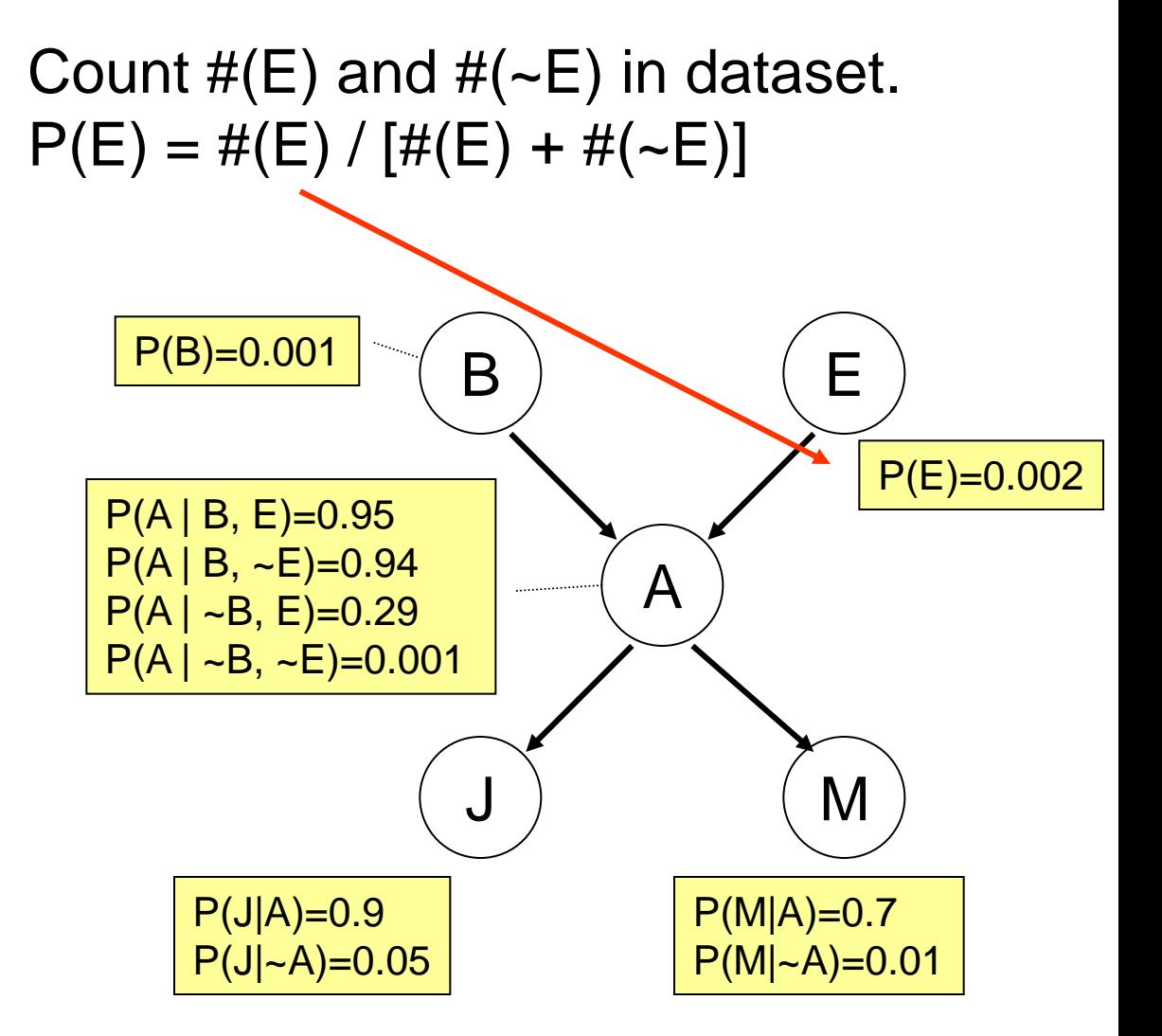

 $\blacksquare$  Learn from a data set like this:

```
(-B, -E, -A, J, -M)(-B, -E, -A, -J, -M)(-B, -E, -A, -J, -M)(-B, -E, -A, J, -M)(-B, -E, -A, -J, -M)(B, ~E, A, J, M)
(-B, -E, -A, -J, -M)(-B, -E, -A, -J, M)(-B, -E, -A, -J, -M)(-B, -E, -A, -J, -M)(-B, -E, -A, -J, -M)(-B, -E, -A, J, -M)(~B, E, A, J, M)
(-B, -E, -A, -J, -M)(-B, -E, -A, -J, M)(-B, -E, -A, -J, -M)(-B, \, \tau E, \, A, \, -J, \, -M)(B, E, A, \, \cdot, J, M)(-B, -E, -A, -J, -M)…
```
B ) (E A  $M$  $P(B)=0.001$  $P(A | B, E) = 0.95$  $P(A | B, \sim E) = 0.94$  $P(A | -B, E)=0.29$  $P(A | -B, -E)=0.001$ P(E)=0.002  $P(J|A)=0.9$  $P(J|-A)=0.05$  $P(M|A)=0.7$  $P(M|-A)=0.01$ Count  $#(A)$  and  $#(-A)$  in dataset where B=true and E=true.  $P(A|B,E) \neq #(A) / [#(A) + #(-A)]$ 

 $\blacksquare$  Learn from a data set like this:

 $(-B, -E, -A, J, -M)$  $(-B, -E, -A, -J, -M)$  $(-B, -E, -A, -J, -M)$  $(-B, -E, -A, J, -M)$  $(-B, -E, -A, -J, -M)$  $(B, \sim E, A, J, M)$  $(-B, -E, -A, -J, -M)$  $(-B, -E, -A, -J, M)$  $(-B, -E, -A, -J, -M)$  $(-B, -E, -A, -J, -M)$  $(-B, -E, -A, -J, -M)$  $(-B, -E, -A, J, -M)$ (~B, E, A, J, M)  $(-B, -E, -A, -J, -M)$  $(-B, -E, -A, -J, M)$  $(-B, -E, -A, -J, -M)$  $(-B, -E, -A, -J, -M)$ (B, E, A, ~J, M)  $(-B, -E, -A, -J, -M)$ …

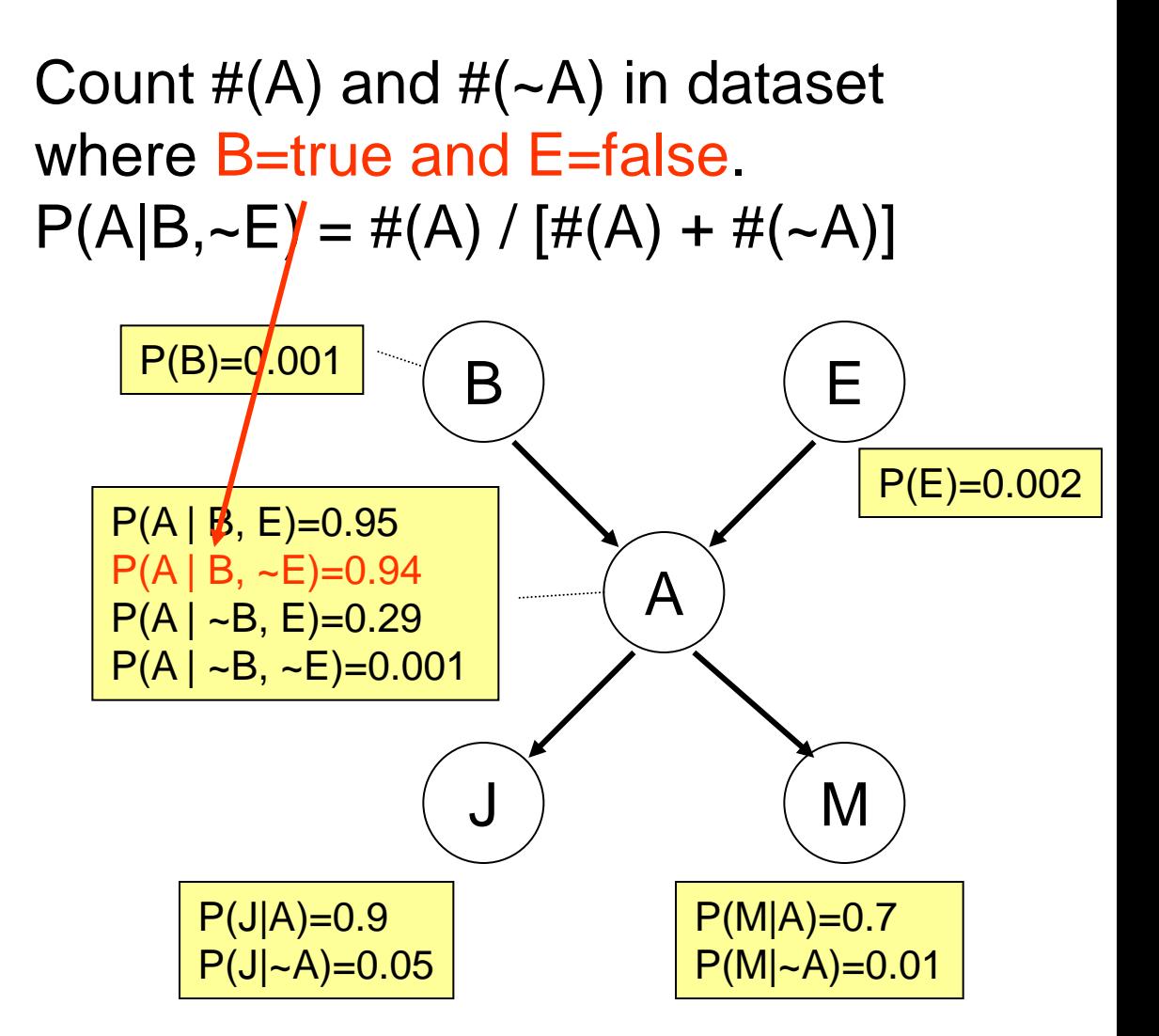

 $\blacksquare$  Learn from a data set like this:

```
(-B, -E, -A, J, -M)(-B, -E, -A, -J, -M)(-B, -E, -A, -J, -M)(-B, -E, -A, J, -M)(-B, -E, -A, -J, -M)(B, ~E, A, J, M)
(-B, -E, -A, -J, -M)(-B, -E, -A, -J, M)(-B, -E, -A, -J, -M)(-B, -E, -A, -J, -M)(-B, -E, -A, -J, -M)(-B, -F, -A, J, -M)(-B, E, A, J, M)(-B, -E, -A, -J, -M)(-B, -E, -A, -J, M)(-B, -E, -A, -J, -M)(-B, -E, -A, -J, -M)(B, E, A, ~J, M)
(-B, -E, -A, -J, -M)…
```
B ) (E A  $M$  $P(B)=0.001$  $P(A | B, E) = 0.95$  $P(A | B, \sim E) = 0.94$  $P(A | \sim B, E) = 0.29$  $P(A | -B, -E)=0.001$ P(E)=0.002  $P(J|A)=0.9$  $P(J|-A)=0.05$  $P(M|A)=0.7$  $P(M|-A)=0.01$ Count  $#(A)$  and  $#(-A)$  in dataset where B=false and E=true.  $P(A|-B,E)' = \#(A) / [\#(A) + \#(-A)]$ 

**Learn from a data set like this:** 

 $(-B, -E, -A, J, -M)$  $(-B, -E, -A, -J, -M)$  $(-B, -E, -A, -J, -M)$  $(-B, -E, -A, J, -M)$  $(-B, -E, -A, -J, -M)$ (B, ~E, A, J, M)  $(-B, -E, -A, -J, -M)$  $(-B, -E, -A, -J, M)$  $(-B, -E, -A, -J, -M)$  $(-B, -E, -A, -J, -M)$ <br>(~B, ~E, ~A,~J, ~M)  $(-B, -E, -A, -J, -M)$  $(-B, -E, -A, J, -M)$ (~B, E, A, J, M)  $(-B, -E, -A, -J, -M)$  $(-B, -E, -A, -J, M)$ (~B, ~E, ~A, -J, M)<br>(~B, ~E, ~A, -J, ~M)  $(-B, -E, -A, -J, -M)$  $(B, E, A, \overline{-J, M})$ (~B, ~E,<mark> ~^, </mark>-J, ~M) …

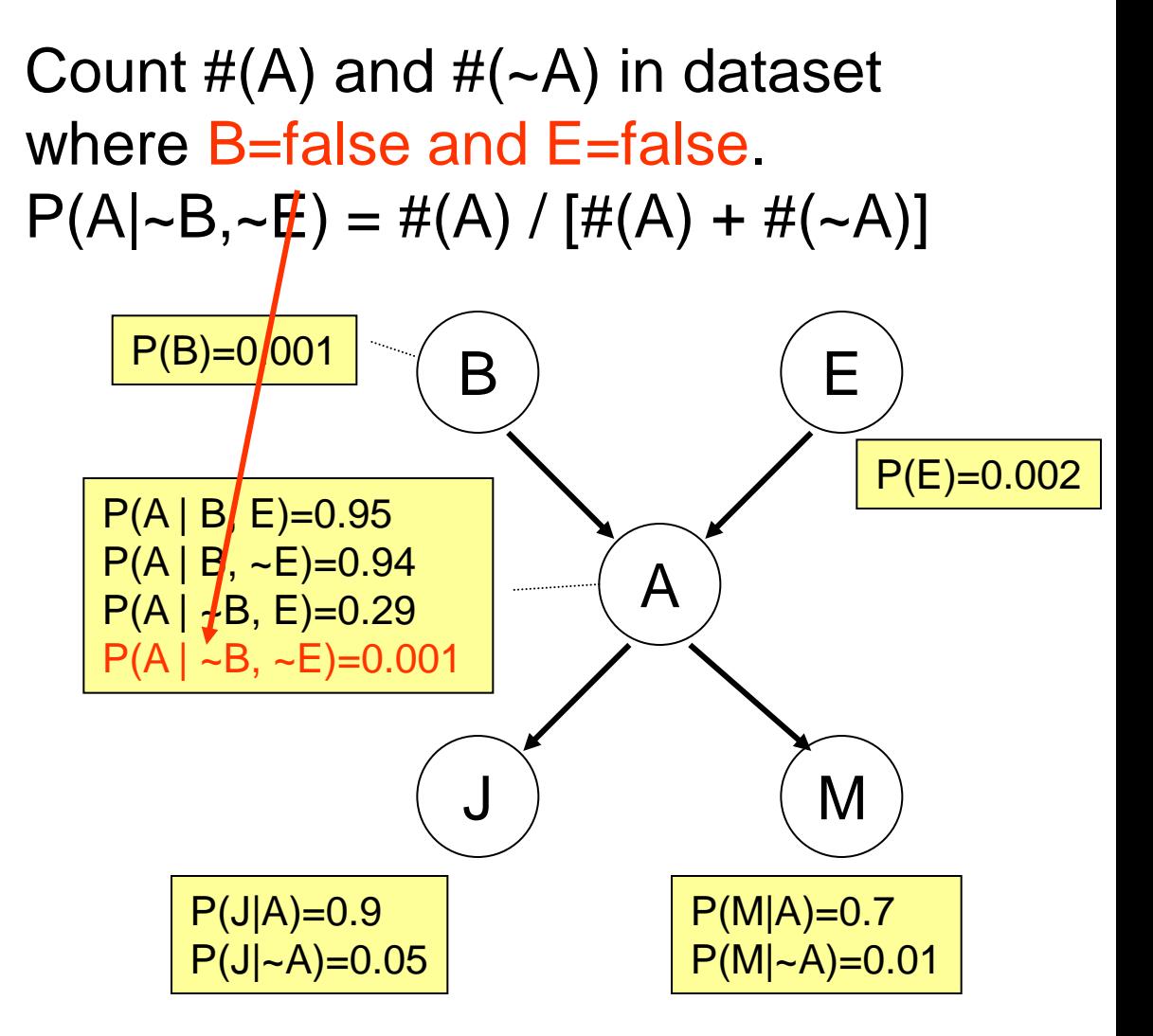

■ 'Unseen event' problem

```
(-B, -E, -A, J, -M)(-B, -E, -A, -J, -M)(-B, -E, -A, -J, -M)(-B, -E, -A, J, -M)(-B, -E, -A, -J, -M)(B, ~E, A, J, M)
(-B, -E, -A, -J, -M)(-B, -E, -A, -J, M)(-B, -E, -A, -J, -M)(-B, -E, -A, -J, -M)(-B, -E, -A, -J, -M)(-B, -E, -A, J, -M)(~B, E, A, J, M)
(-B, -E, -A, -J, -M)(-B, -E, -A, -J, M)(-B, -E, -A, -J, -M)(-B, \, \tau E, \, A, \, -J, \, -M)(B, E, A, LJ, M)(-B, -E, -A, -J, -M)…
```
Count  $#(A)$  and  $#(-A)$  in dataset where B=true and E=true.  $P(A|B,E) = \#(A) / [\#(A) + \#(\sim A)]$ 

What if there's no row with  $(B, E, \sim A, *, *$ ) in the dataset?

Do you want to set  $P(A|B,E)=1$  $P(-A|B,E)=0$ ?

Why or why not?

- $P(X=x \mid parents(X)) = (frequency of x given parents)$ is called the Maximum Likelihood (ML) estimate
- ML estimate is vulnerable to 'unseen event' problem when dataset is small
	- **flip a coin 3 times, all heads**  $\rightarrow$  **one-sided coin?**
- **E** 'Add one' smoothing: the simplest solution.

# **Smoothing CPT**

- 'Add one' smoothing: add 1 to all counts
- In the previous example, count  $#(A)$  and  $#(~A)$  in dataset where B=true and E=true
	- $P(A|B,E) = \lceil \frac{\#(A)+1 \rceil}{\#(A)+1} + \frac{\#(-A)+1 \rceil}{\#(A)}$
	- If  $\#(A)=1$ ,  $\#(-A)=0$ :
		- without smoothing  $P(A|B,E)=1$ ,  $P(\sim\!A|B,E)=0$
		- with smoothing  $P(A|B,E)=0.67$ ,  $P(\sim\!A|B,E)=0.33$
	- If  $\#(A)=100, \#(-A)=0$ :
		- without smoothing  $P(A|B,E)=1$ ,  $P(\sim\!A|B,E)=0$
		- with smoothing  $P(A|B,E)=0.99$ ,  $P(\sim\!A|B,E)=0.01$
- **Smoothing bravely saves you when you don't have** enough data, and humbly hides away when you do
- **It's a form of Maximum** *a posteriori* (MAP) estimate

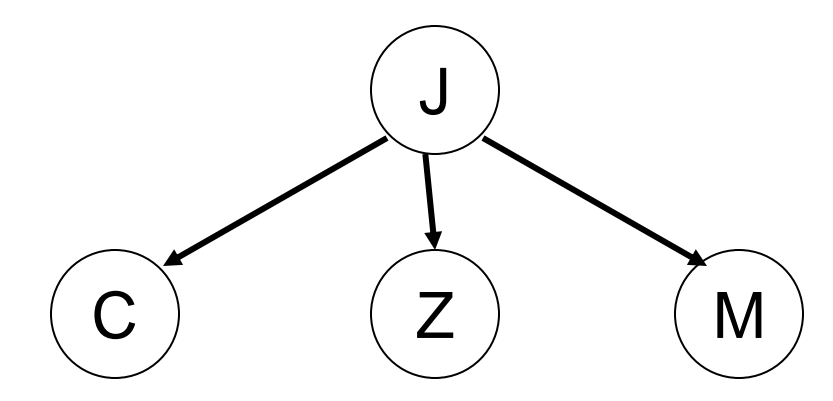

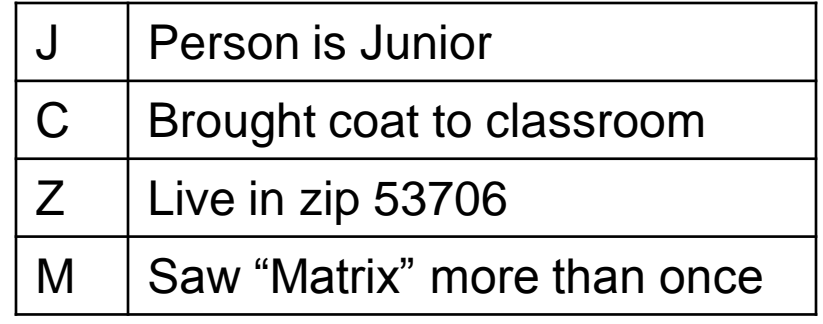

• What's stored in the CPTs?

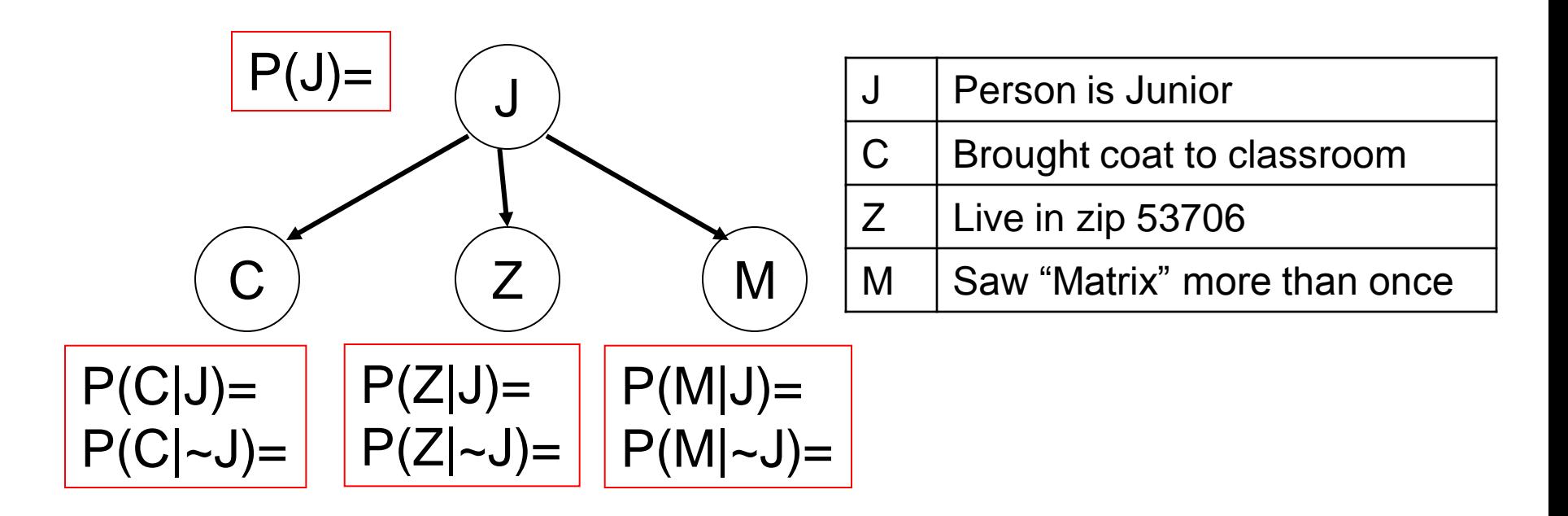

• Suppose we have a database of 30 people who attend a lecture. How could we use it to estimate the values in the CPTs?

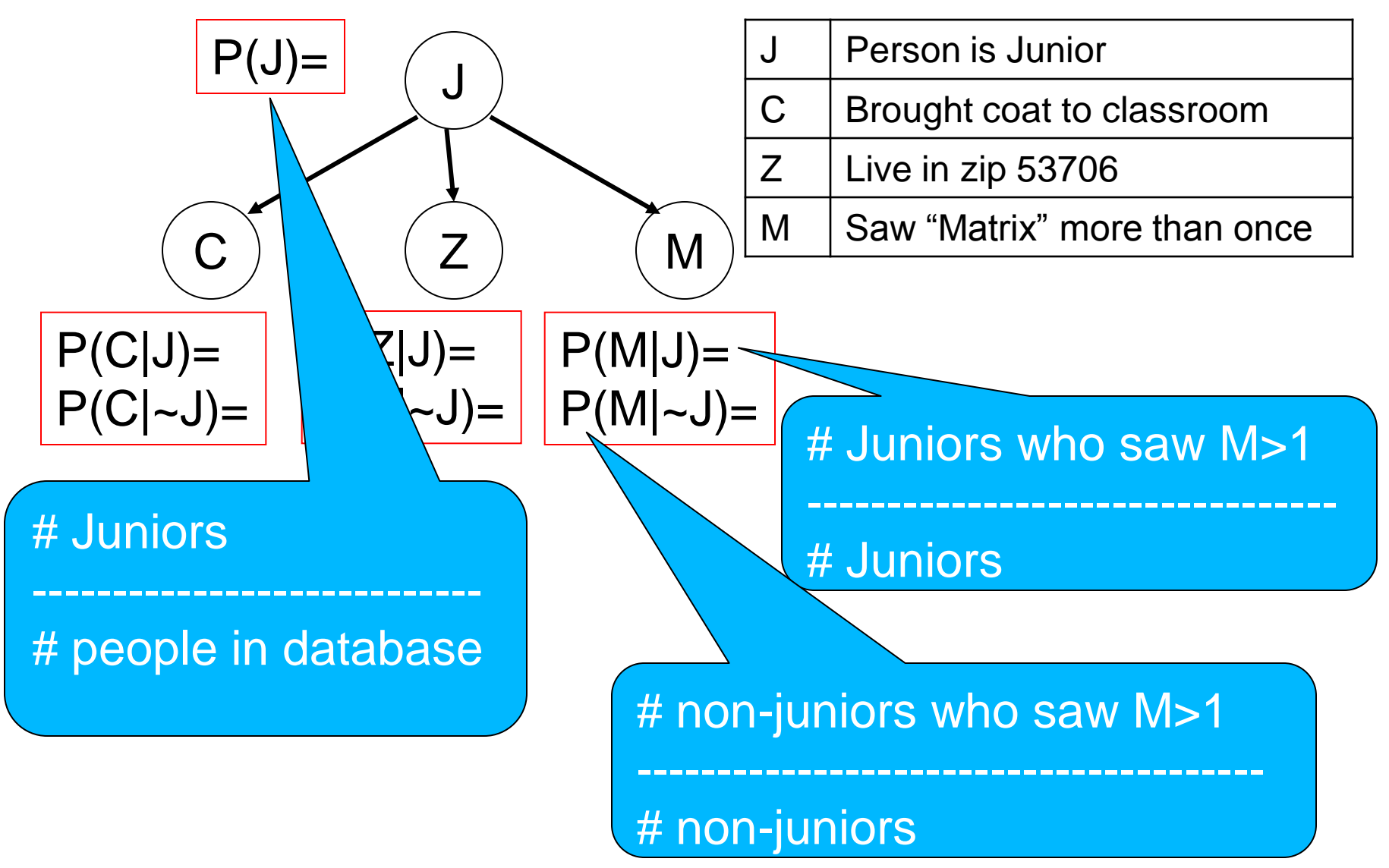

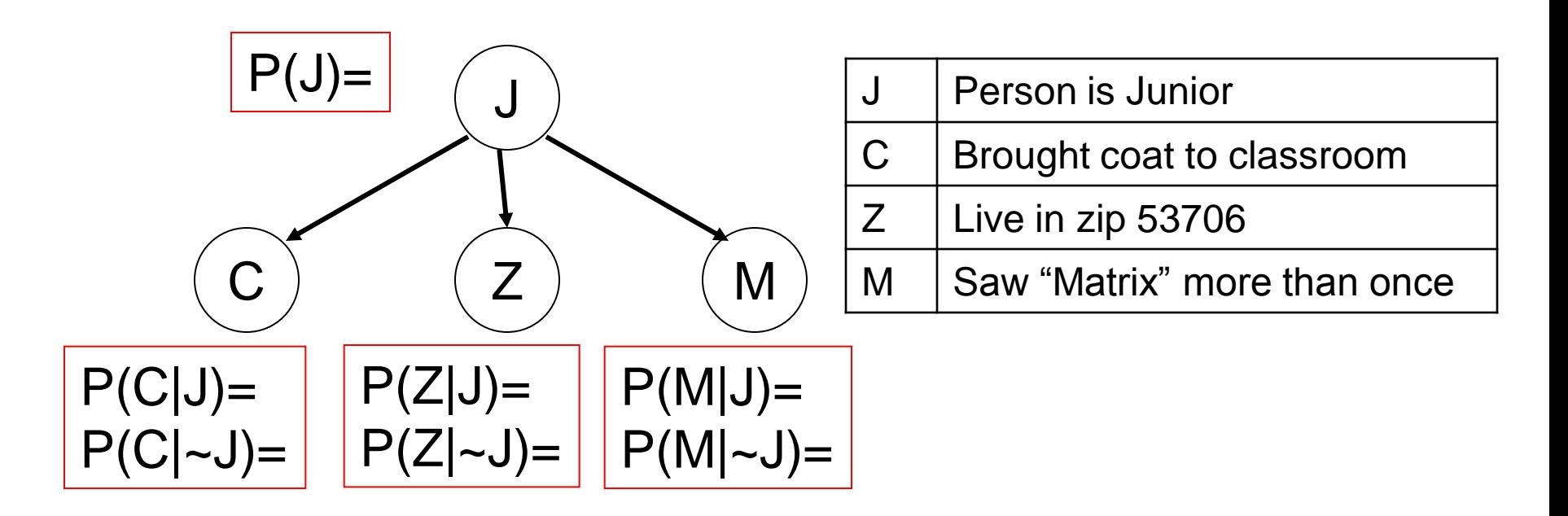

- A new person showed up at class wearing an "I live right above the Union Theater where I saw Matrix every night" overcoat.
- What's the probability that the person is a Junior?

# **Is the person a junior?**

- Input (evidence): C, Z, M
- Output (query): J

 $P(J|C,Z,M)$ 

- $= P(J,C,Z,M) / P(C,Z,M)$
- $= P(J,C,Z,M) / [P(J,C,Z,M)+P(-J,C,Z,M)]$

where

 $P(J,C,Z,M)=P(J)P(C|J)P(Z|J)P(M|J)$  $P(\sim J, C, Z, M) = P(\sim J)P(C|\sim J)P(Z|\sim J)P(M|\sim J)$ 

# **BN example: Naïve Bayes**

- A special structure:
	- a 'class' node y at root, want  $P(y|x1...xN)$
	- **EXECUTE: 19 EVIDENCE NODES X** (observed features) as leaves
	- conditional independence between all evidence (Assumed. Usually wrong. Empirically OK)

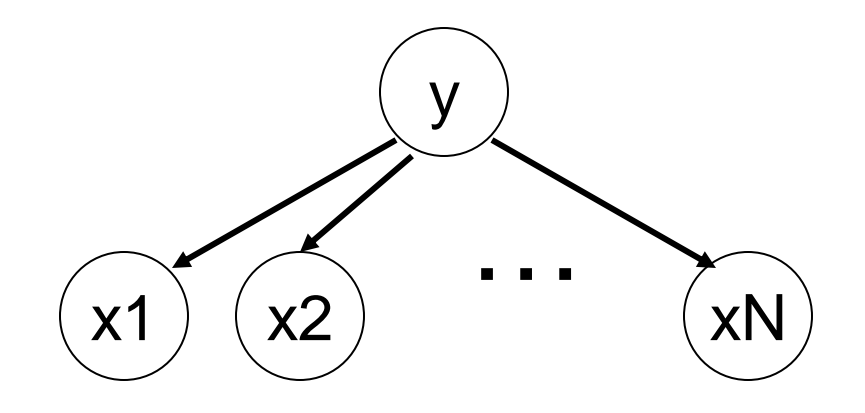

# **What you should know**

- Inference with joint distribution
- Problems of joint distribution
- Bayes net: representation (nodes, edges, CPT) and meaning
- Compute joint probabilities from Bayes net
- Inference by enumeration
- Inference by sampling
	- **Simple sampling, likelihood weighting, Gibbs**
- CPT parameter learning from data
- **Naïve Bayes**